Structures de données listes, piles, files, arbres binaires

Jacques Le Maitre

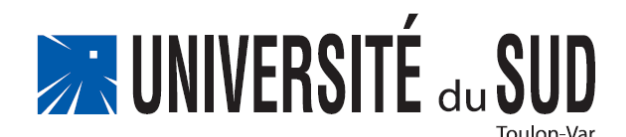

# Bibliographie

- Robert Sedgewick, *Algorithmes en langage C*, InterEditions.
- Ouvrage collectif (coordination Luc Albert), *Cours et exercices d'informatique*, Vuibert.
- Donald E. Knuth, *The Art of Computer Programming*, Volume 1, 2 et 3, Addison-Wesley.

#### Définition et implantation d'un type de données

- Définir formellement les données de ce type.
- 2. Définir l'**interface** du type de données :
	- un jeu d'opérations pour manipuler ces données en commençant par les opérations **primitives** : celles à partir desquelles les autres peuvent être définies.
- 3. Choisir une **représentation** de ces données.
- 4. Définir les opérations relativement à cette représentation.
- 5. Choisir un langage de programmation.
- 6. Définir, en termes de ce langage, la représentation des données et les opérations.
- 7. Regrouper ces définitions dans un module constituant l'**implantation** du type de données.

# Structures de données étudiées

- Les **listes linéaires** et deux spécialisations importantes de ces listes :
	- les **piles**
	- les **files**
- Les **arbres binaires**.

# Implantation des structures de données

- Deux modes d'implantation seront étudiés :
	- structures « **modifiables en place** », pour les listes linéaires,
	- structures non modifiables évoluant par **reconstruction**, pour les arbres binaires.
- $\Box$  Le premier mode implique une programmation par effets de bord c.-à-d. où les changements d'état de la mémoire sont explicites.
- Le second mode est parfaitement adapté à la programmation fonctionnelle.
- Le premier mode est plus efficace en temps et en mémoire.
- Le second mode privilégie une programmation déclarative.
- Le langage de programmation choisi est le langage C.

# **LISTES LINÉAIRES**

# Définition formelle

- Soit *T* un type de données.
- Une **liste linéaire** de valeurs de type *T* est une suite de *n* (*n* ≥ 0) valeurs *v*<sub>1</sub>, ..., *v*<sub>*n*</sub> rangées de façon à ce que :
	- si  $n > 0$ ,  $v_1$  est la première valeur dans ce rangement et  $v_n$  est la dernière,
	- si 1 < *k* <*n*, *v<sub>k</sub>* est précédée par la valeur *v*<sub>*k*-1</sub> et suivie par la valeur  $V_{k+1}$ .

(Donald E. Knuth, *The Art of Computer Programming*, Volume 1, *Fundamental Algorithms*, Third Edition, p. 238)

- **D** Notation:
	- **[1]** liste linéaire vide
	- $[v_1, ..., v_n]$  liste linéaire non vide

#### Opérations primitives sur les listes linéaires (1)

#### On note :

- *Vide* le type dont l'unique valeur est la valeur rien notée ()
- *T* : un type de données,
- *Liste*(*T*) le type des listes linéaires de valeurs de type *T*,
- *Position* le type des positions d'une valeur dans une liste linéaire,
- *Booléen* le type d'extension {vrai, faux},
- *positions*(*l*) l'ensemble des positions des valeurs de la liste linéaire *l*,
- *pos(v)* la position de la valeur *v* dans la liste considérée,
- $\sim$  la modification en place d'une liste.

#### Opérations primitives sur les listes linéaires (2)

- Création d'une liste vide
	- *créer-liste* : Vide → *Liste*(*T*)
	- *créer-liste* :  $()$   $\mapsto$   $[]$
- $\Box$  Test de liste vide
	- *liste-vide* : *Liste*(*T*) → *Booléen*
	- *liste-vide* : [] ↦ vrai
	- *liste-vide* :  $[\ldots v] \mapsto \text{faux}$

#### Opérations primitives sur les listes linéaires (3)

Insertion d'une valeur en début de liste

- *insérer\_au\_début* : *Liste*(*T*)  $\times$  *T*  $\rightarrow$  *Vide*
- *insérer\_au\_début* :  $([...] , v) \mapsto ()$ effet de bord :  $\lceil ... \rceil$   $\sim$   $\lceil v ... \rceil$

Insertion d'une valeur après une position donnée

- *insérer\_après* : *Liste*(*T*)  $\times$  *Position*  $\times$  *T*  $\rightarrow$  *Liste*(*T*)
- *insérer\_après* :  $(l, p, v)$   $\mapsto$  erreur ! (si  $p \notin$  positions(l))
- *insérer\_après* : ([...*w*...], *p*, *v*) où  $p = pos(w) \mapsto ()$ effet de bord :  $\left[\ldots w_{\ldots}\right] \sim \left[\ldots w_{\ldots}\right]$

#### Opérations primitives sur les listes linéaires (4)

Suppression d'une valeur dont la position est donnée

- $support: \textit{Liste}(T) \times \textit{Position} \rightarrow \textit{Video}$
- $supprimer$  :  $(l, p) \mapsto$  erreur ! (si  $p \notin positions(l)$ )
- *supprimer* : ([...*v*...], *p*) où *pos*(*v*) = *p* ↦ () effet de bord : [...*v*...] ↝ [...]

#### Opérations primitives sur les listes linéaires (5)

Sélection de la valeur dont la position est donnée

- *valeur* : *Liste*(*T*)  $\times$  *Position*  $\rightarrow$  *T*
- $valueur: (l, p) \mapsto$  erreur ! (si  $p \notin positions(l)$ )
- *valeur* : ([...*v*...], *p*) où  $pos(v) = p \mapsto v$

Remplacement de la valeur dont la position est donnée

- *remplacer* : *Liste*(*T*)  $\times$  *Position*  $\times$  *T*  $\rightarrow$  *Liste*(*T*)
- *remplacer* :  $(l, p, w) \mapsto$  erreur ! (si  $p \notin$  positions(*l*))
- *remplacer* : ([...*v*...], *p*, *w*) où  $pos(v) = p \mapsto ()$  $\text{effet de bord}:$  [...*v*...]  $\sim$  [...*w*...]

# Types paramétrés et polymorphisme

- Le type *Liste*(*T*) est un **type paramétré**. Il englobe tous les types de listes obtenus en remplaçant le paramètre de type *T* par un type effectif : *Liste*(*Entier*), *Liste*(*Flottant*), *Liste* (*Point*), etc.
- Les opérations sur le type *Liste*(*T*) sont dites **polymorphes** car elles s'appliquent à toutes les listes quelque soit *T*.
- **Par exemple, la fonction :** 
	- *liste\_vide* : *Liste*(*T*) → *Booléen*

s'applique aussi bien aux listes de types : *Liste*(*Entier*), *Liste*(*Flottant*), *Liste*(*Point*), etc.

 Il n'est pas nécessaire d'écrire une définition pour chacun de ces types : une seule définition, dite **générique**, est suffisante quelque soit *T*.

# Représentations d'une liste linéaire

- Plusieurs représentations des listes linéaires ont été proposées.
- **□** La plupart consistent à enregistrer chaque valeur dans une cellule de la mémoire et à chaîner ces cellules entre elles.
- Elles se différencient principalement par :
	- le mode de mémorisation des cellules : dans un tableau ou bien dans une zone mémoire allouée dynamiquement,
	- le mode de de marquage du début ou de la fin de la liste,
	- le mode de chaînage des cellules : unidirectionnel ou bidirectionnel.

# Notre représentation d'une liste linéaire

- Une liste linéaire est représentée comme une chaîne de **maillons** composée :
	- d'un **maillon de début**,
	- d'une suite éventuellement vide de **maillons internes,**
	- d'un **maillon de fin**.
- Chaque maillon a un **identifiant**.
- Le maillon de début contient l'identifiant du 1<sup>er</sup> maillon interne.
- **□** Le *i*<sup>e</sup> maillon interne contient la *i*<sup>e</sup> valeur de la liste linéaire et l'identifiant du maillon contenant la  $(i + 1)^e$  valeur.
- Le maillon de fin a un identifiant nul.
- Le maillon suivant du maillon de début d'une **liste linéaire vide** est le maillon de fin.
- Une liste est identifiée par l'identifiant de son maillon de début.

# Notre représentation d'une liste linéaire

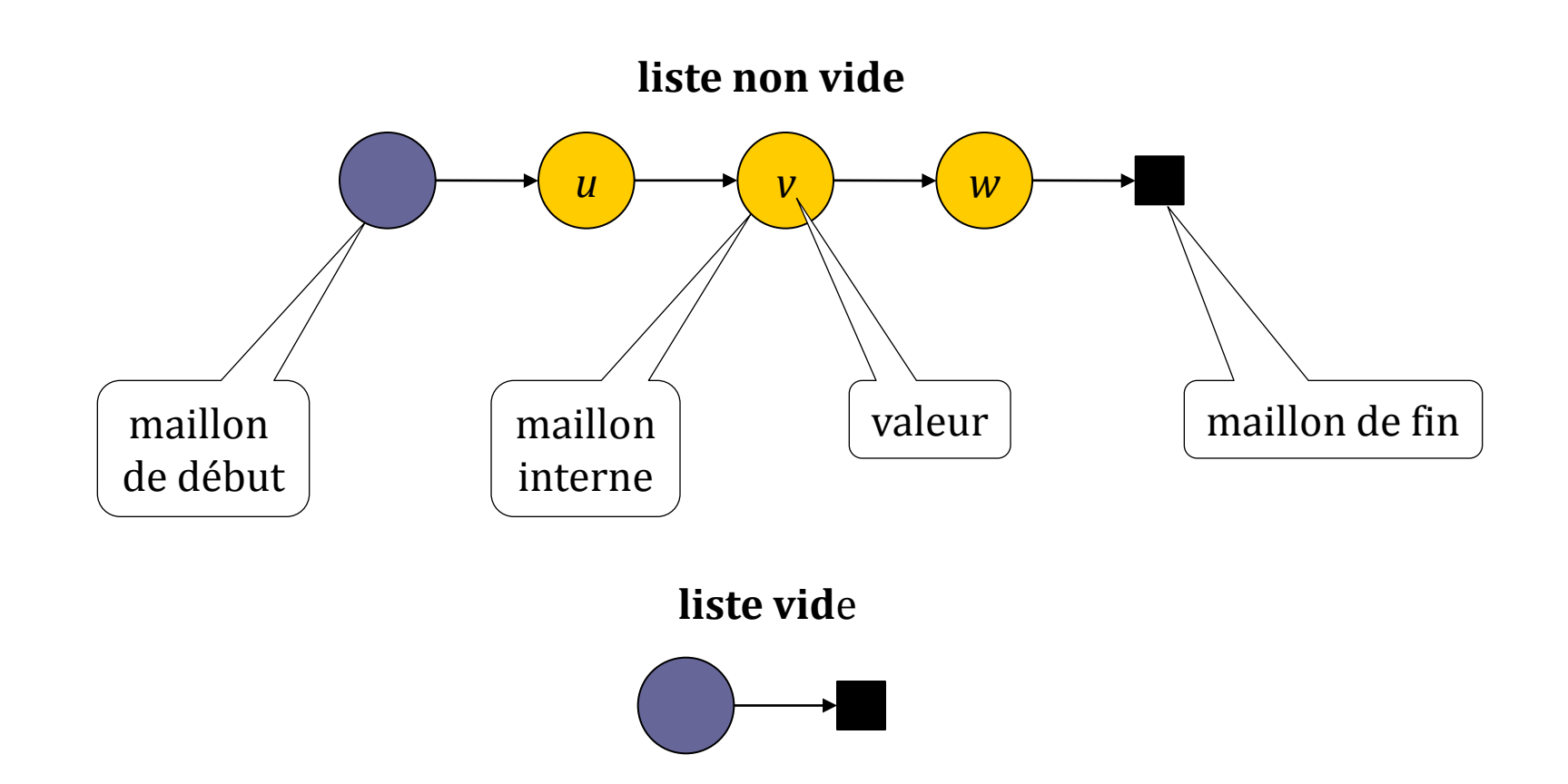

# Propriétés de cette représentation

- La position d'une valeur est l'identifiant du maillon qui la contient.
- Le chaînage est unidirectionnel et dirigé de la première vers la dernière valeur :
	- la  $1^{\text{ère}}$  valeur est atteinte à partir du maillon de début,
	- **a** la  $k^e$  valeur  $(k > 1)$  est atteinte à partir du maillon contenant la  $(k 1)^e$  valeur.
- Une opération *suivant* est nécessaire pour passer d'un maillon à l'autre.
- L'opération *supprimer* est remplacée par une opération *supprimersuivan*t.
- L'opération *insérer-au-début* est redondante et donc non définie, car :
	- *insérer-au-début*( $l$ ,  $v$ )  $\equiv$  *insérer-après*( $l$ ,  $v$ ) puisque *l* est l'identifiant du maillon de début.
- Une opération *fin-liste* est nécessaire pour tester que le maillon de fin a été atteint.

#### *créer-liste*

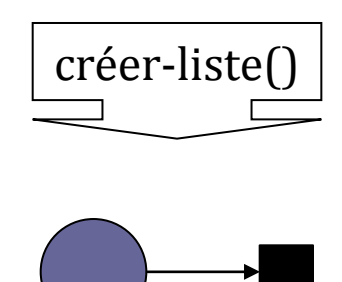

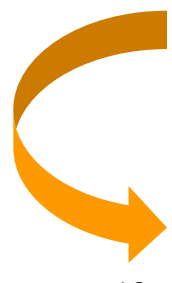

# *fin-liste*

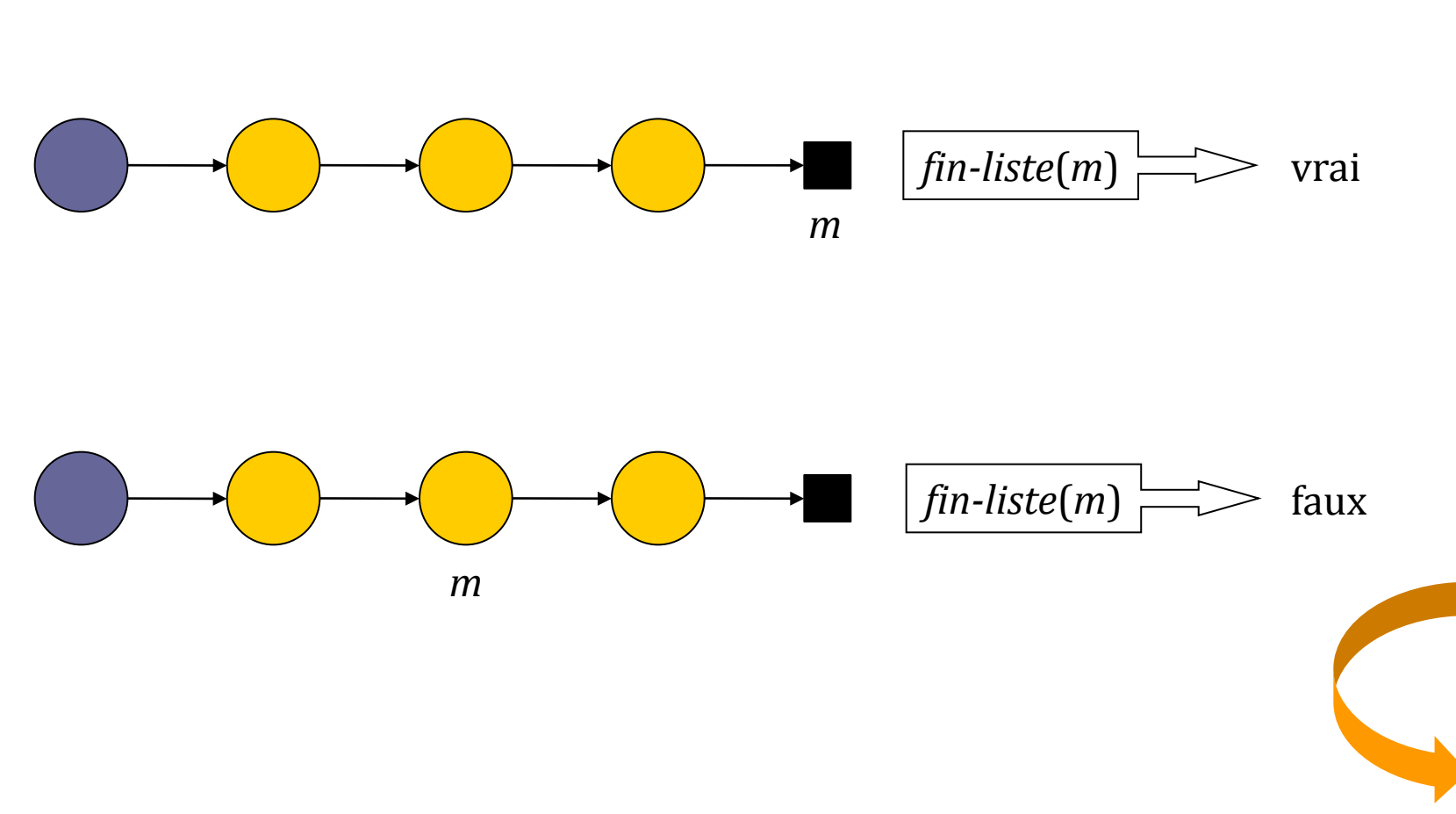

#### *liste-vide*

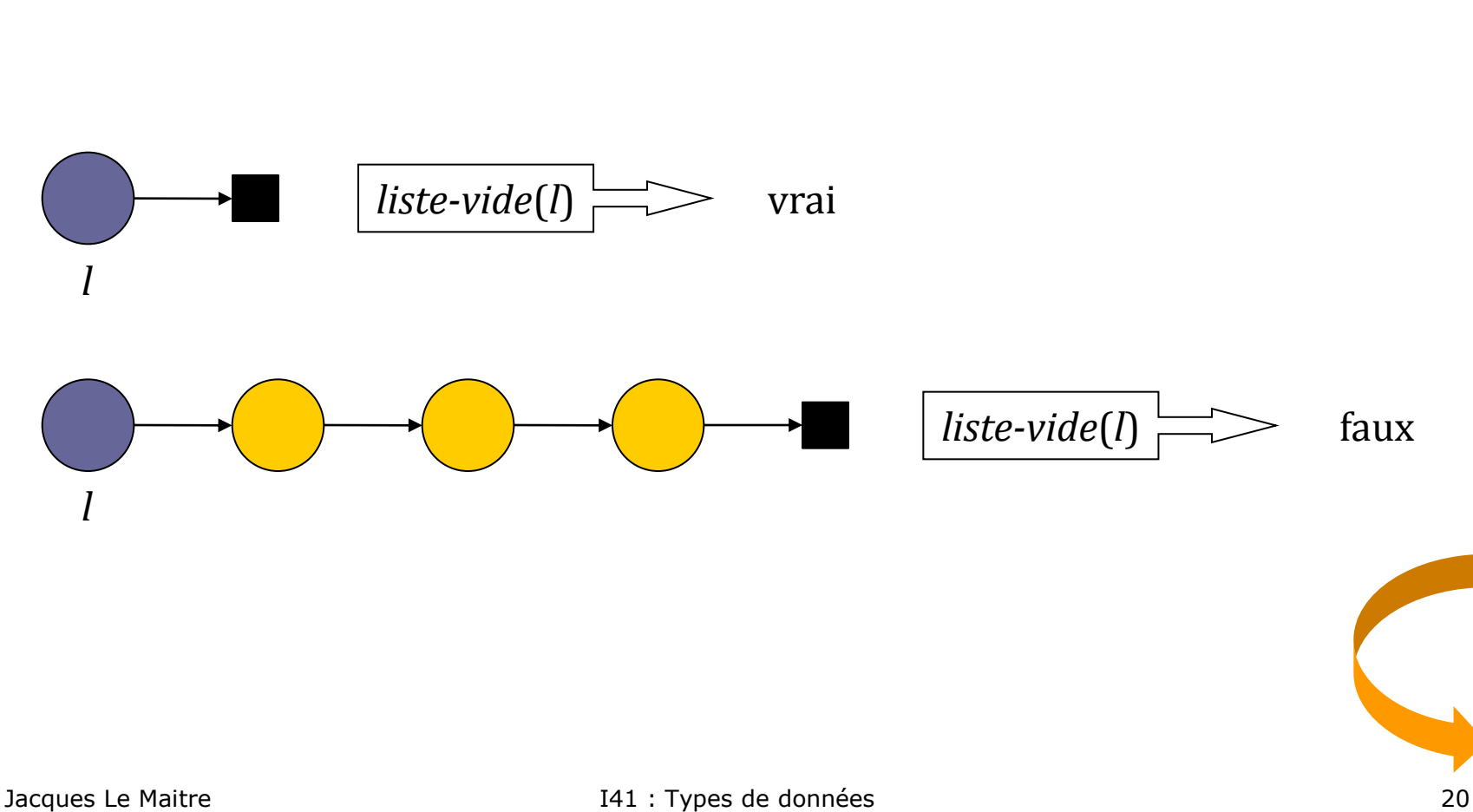

# *insérer-après*

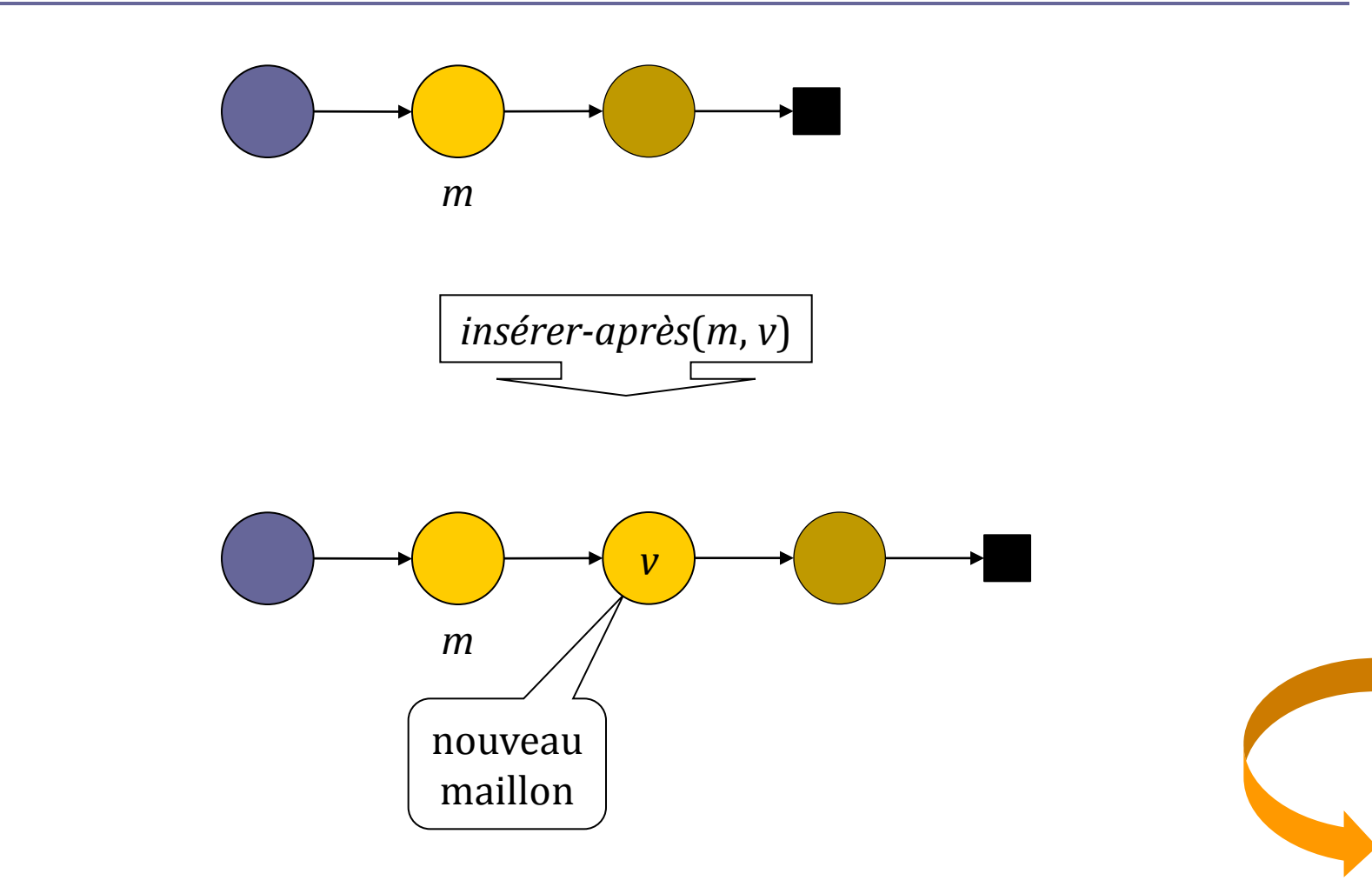

#### *supprimer-suivant*

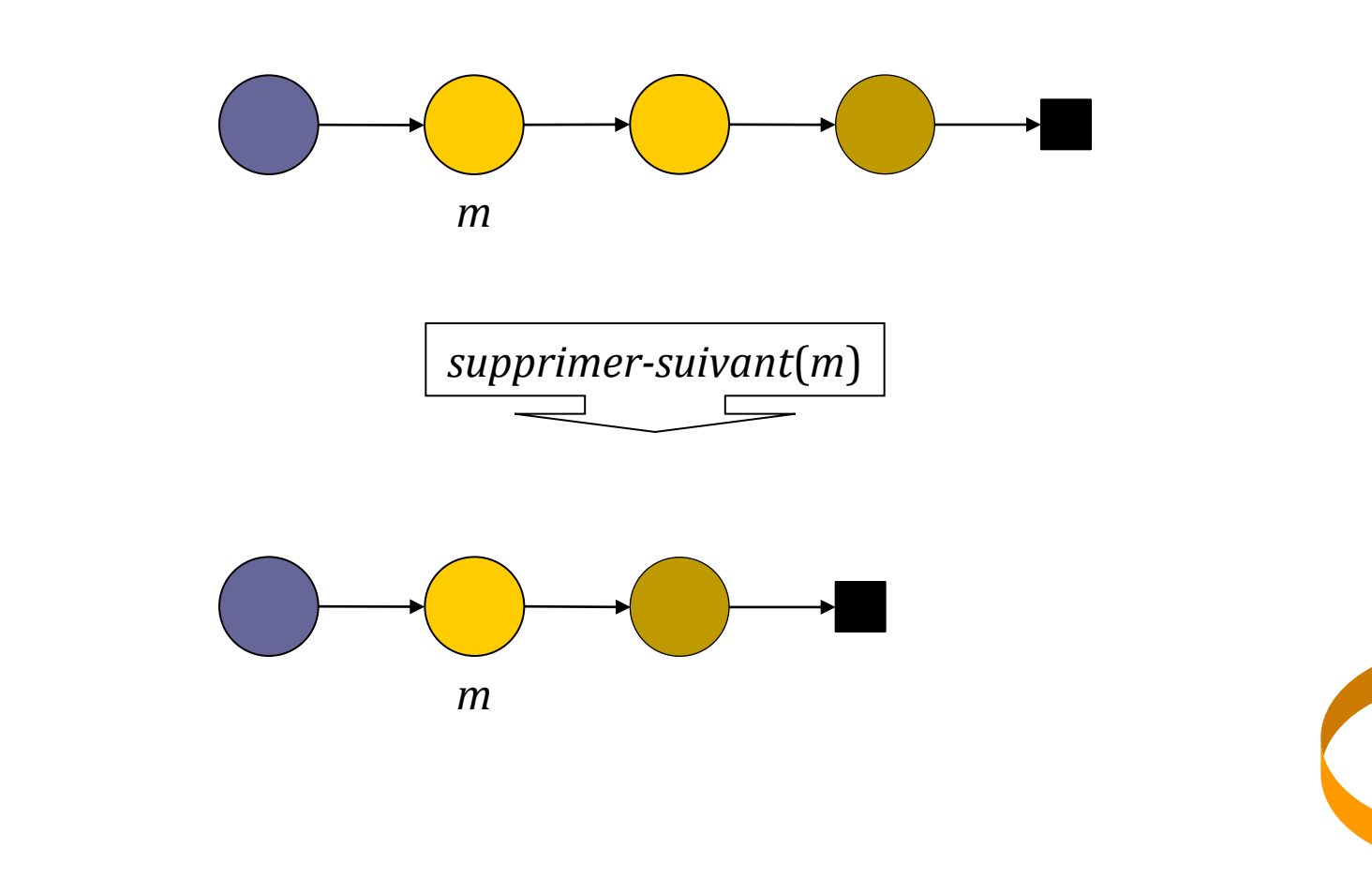

#### *suivant*

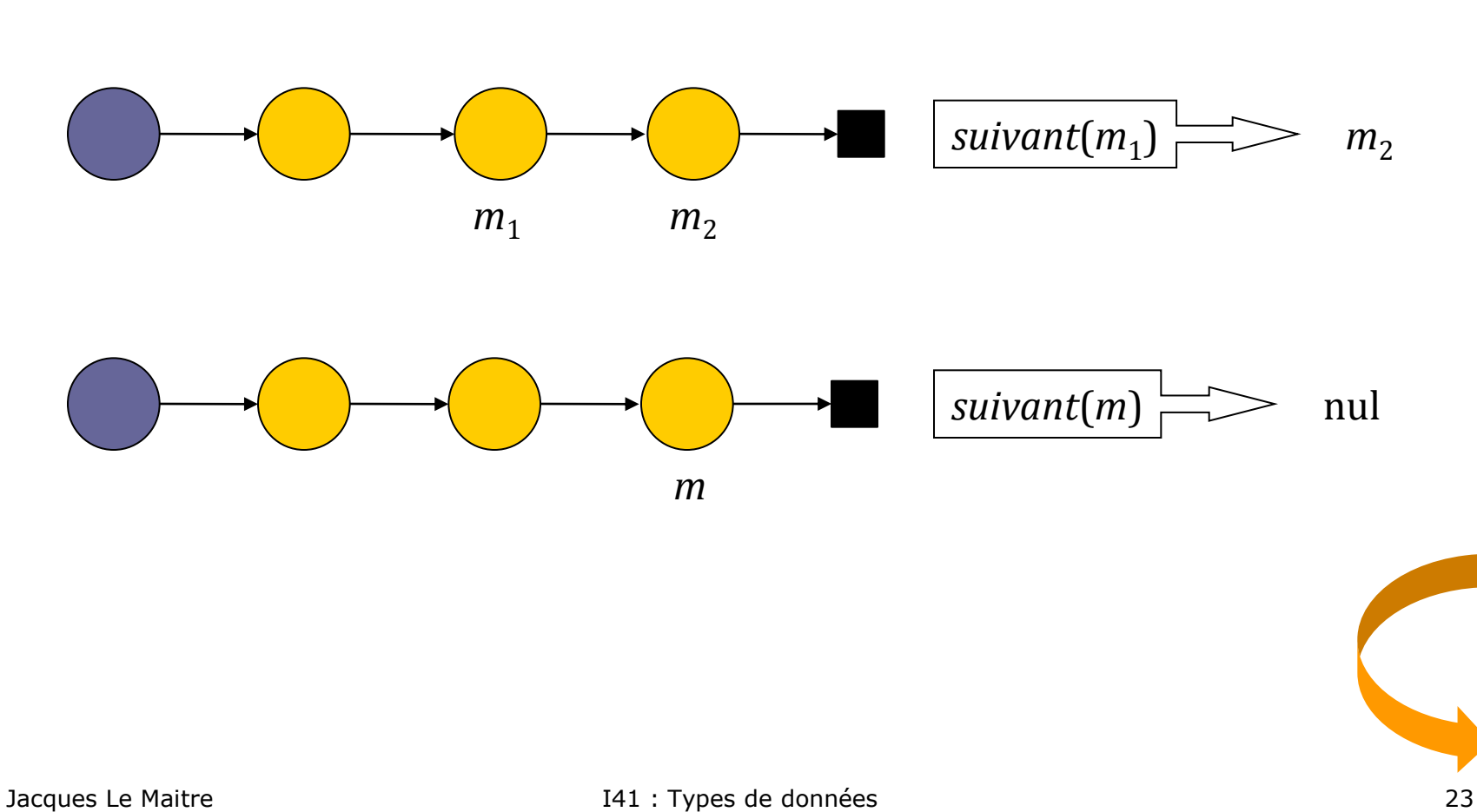

#### *valeur*

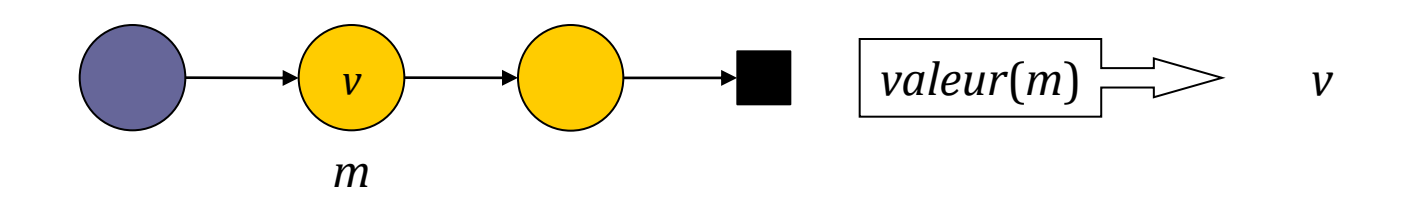

# Représentation chaînée par pointeurs

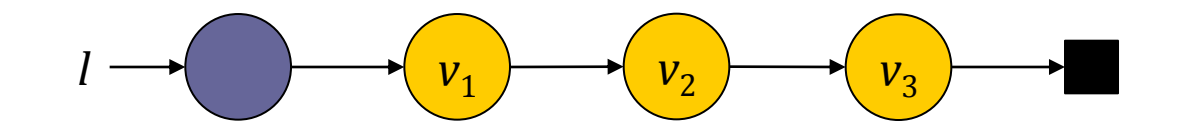

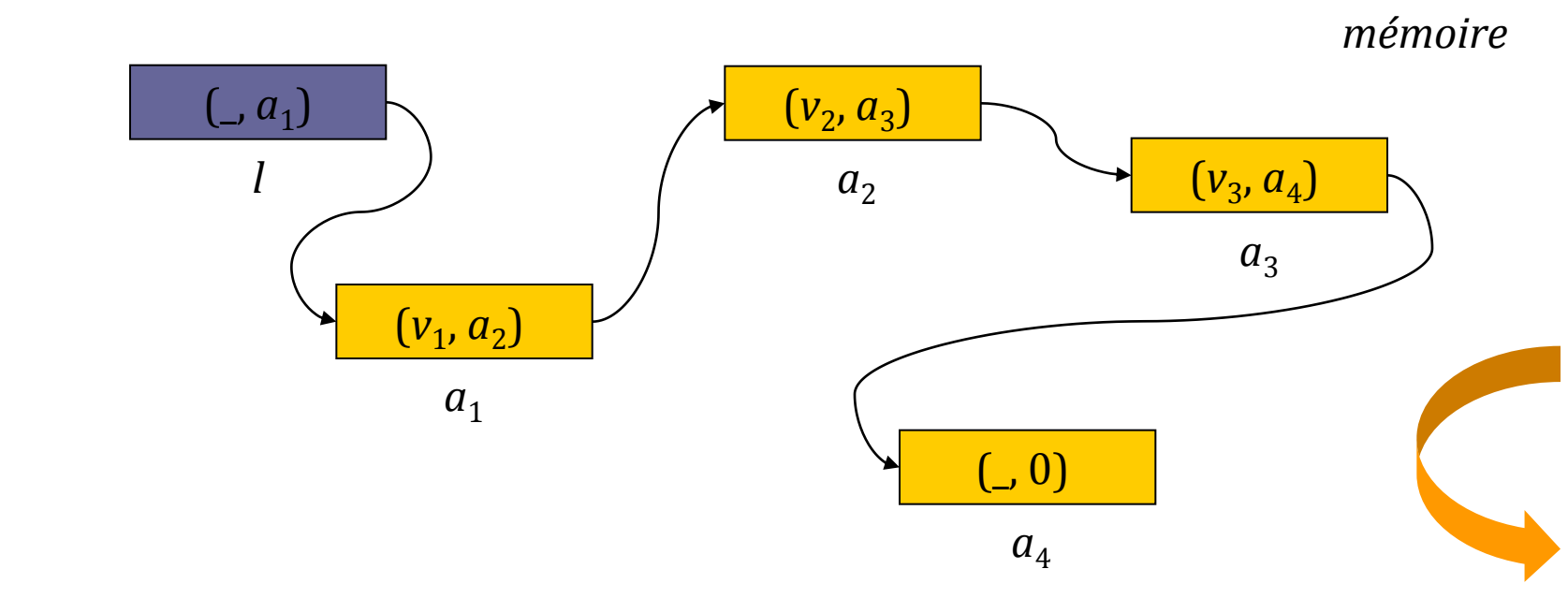

# Représentation d'une liste linéaire en C

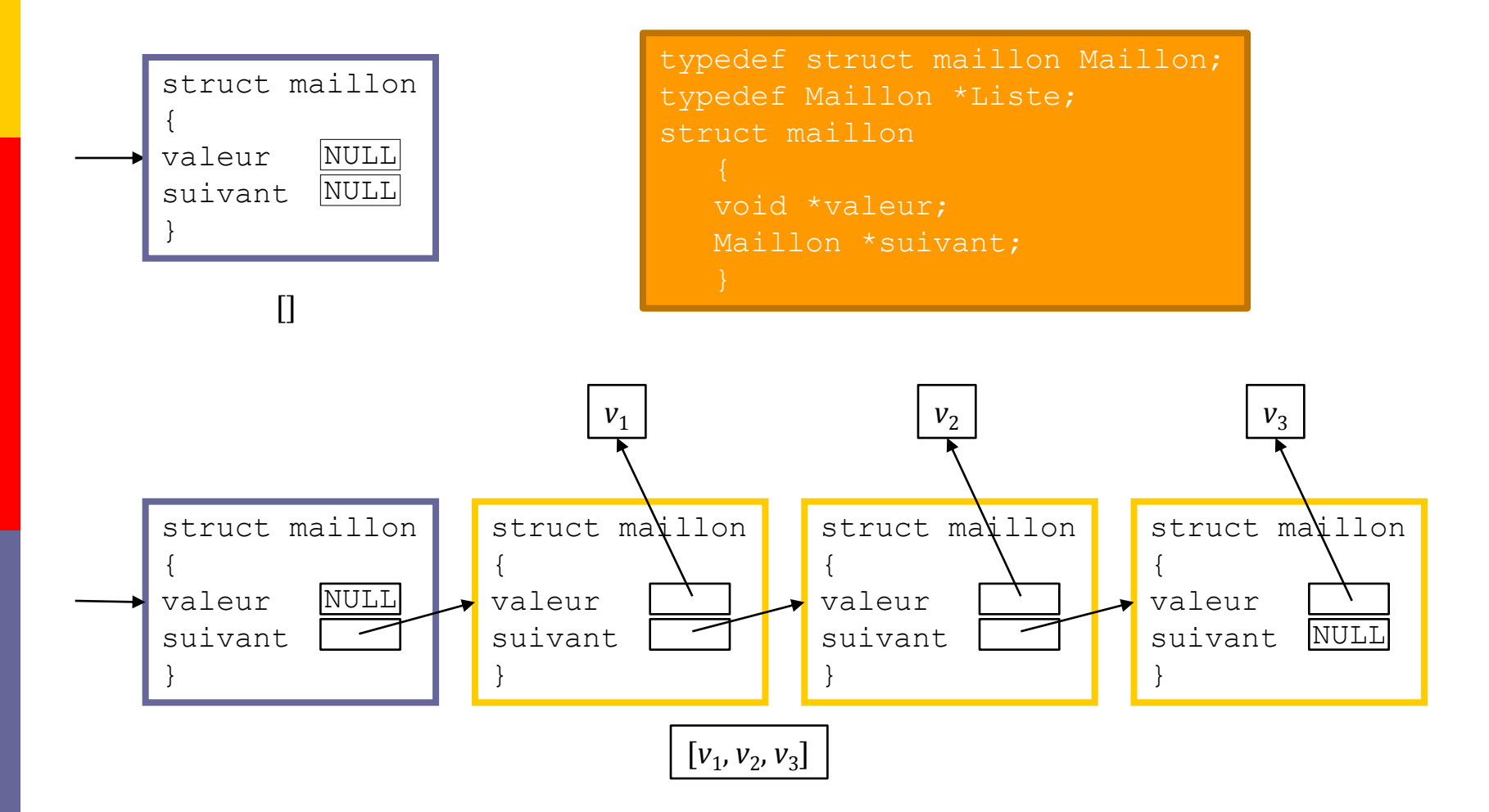

# Interface du type Liste linéaire en C

- **□ Les déclarations des types** Maillon et Liste ainsi que les déclarations des fonctions de l'interface sont enregistrées dans le fichier TD-liste-lineaire.h.
- $\Box$  Les définitions des fonctions de l'interface sont enregistrées dans le fichier TD-liste-lineaire.c.

# Polymorphisme

- Les fonctions de cet interface sont polymorphes, c.-à-d. qu'elles s'appliquent à toute liste de valeurs quelque soit le type *T* de ces valeurs.
- $\Box$  Cela est possible parce que :
	- ce ne sont pas directement les valeurs qui sont contenues dans les maillons, mais les adresses des variables contenant ces valeurs,
	- le champ valeur d'un maillon est de type void  $\star$ , on peut donc lui affecter n'importe quel type d'adresse par définition du type void \* en C, et donc l'adresse d'une variable de type *T*.
- Pour accéder à la valeur de la variable dont l'adresse est contenue dans un maillon, il faudra au préalable convertir cette adresse en une adresse de variable de type *T*.

# Exemple

- **□** Supposons que l'on veuille créer et manipuler une liste de personnes décrites par leur nom et leur âge.
- Supposons que la description d'une personne soit une instance du type Personne défini par :

```
 typedef struct
    {
    char *nom,
    int age;
    } Personne
```
- La description d'une personne à insérer dans une liste devra être affectée à une variable de type Personne (allouée par un appel à malloc, par exemple) :
	- C'est l'adresse de cette variable qui sera affectée dans le maillon correspondant à la place de cette personne dans cette liste.
- Pour obtenir la description de la personne dont l'adresse est contenue dans un maillon il faudra au préalable convertir cette adresse en une adresse de type Personne \*.

# Fichier TD-liste-lineaire.h (1)

#ifndef TD\_LISTE\_LINEAIRE #define TD\_LISTE\_LINEAIRE

#include <stdlib.h> #include <stddef.h> #include "erreur.h"

```
typedef struct maillon Maillon;
typedef Maillon *Liste;
```

```
struct maillon
   {
   void *valeur;
   Maillon *suivant;
   };
```
# Fichier TD-liste-lineaire.h (2)

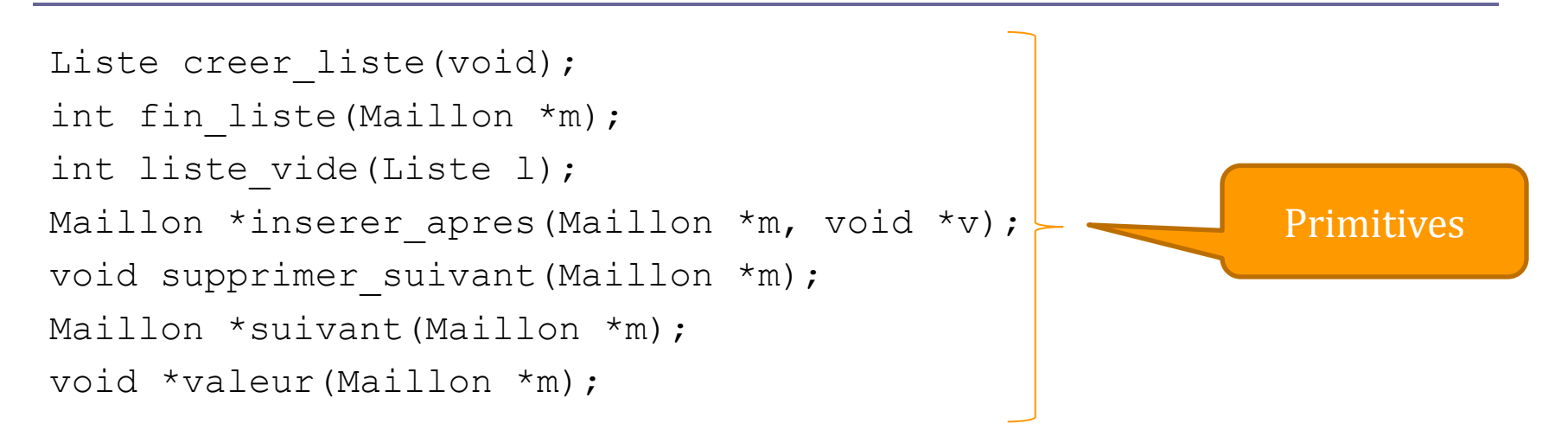

#endif

# Créer une liste linéaire

```
Liste creer liste(void)
   {
   Maillon *d, *f;
   d = (Maillon *) malloc(sizeof(Maillon));if (d == NULL)erreur("creer_liste");
   d->suivant = NULL;
   return d;
   }
```
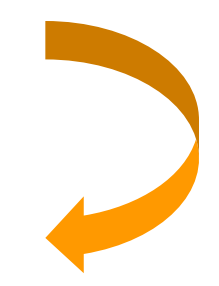

#### Le maillon m est-il le maillon de fin de liste ?

```
int fin_liste(Maillon *m)
   {
   return m == NULL;}
```
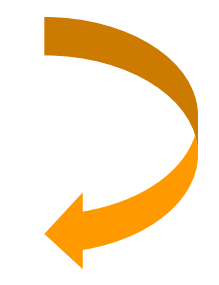

# La liste 1 est-elle vide ?

```
int liste_vide(Liste l)
   {
   return l->suivant == NULL;
   }
```
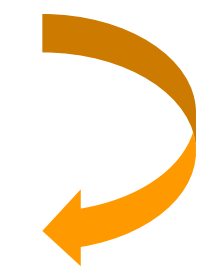

## Insérer un maillon contenant la valeur v après le maillon m

```
Maillon *inserer apres(Maillon *m, void *v)
   {
   Maillon *s;
   if (fin_liste(m))
      erreur("inserer apres");
   s = (Maillon *) malloc(sizeof(Maillon));if (s == NULL)erreur("inserer apres");
   s->valeur = v;
   s->suivant = m->suivant;
   m->suivant = s;
   return s;
   } 
                                            On retourne l'adresse 
                                            du maillon inséré.
```
# Supprimer le maillon suivant le maillon m

```
void supprimer_suivant(Maillon *m)
   {
   if (fin_liste(m))
      erreur("supprimer_suivant");
   if (!fin liste(m->suivant)) <
      m->suivant = m->suivant->suivant;
   }
                                                  Si le maillon suivant de m
                                                       est la fin de la
                                                     liste, on ne fait rien.
```
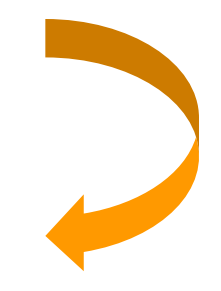
#### Maillon suivant le maillon m

```
Maillon *suivant(Maillon *m)
   {
   if (fin_liste(m))
      erreur("suivant");
   return m->suivant;
   }
```
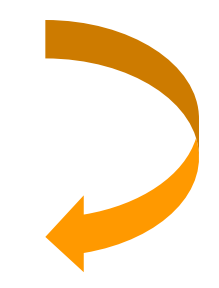

#### Valeur contenue dans le maillon m

```
void *valeur(Maillon *m)
   {
   if (fin_liste(m))
      erreur("valeur");
   return m->valeur;
   }
```
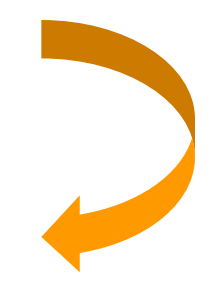

#### Autres opérations

- **Longueur d'une liste**
- **□** *n*<sup>e</sup> valeur d'une liste
- **□** Copie d'une liste
- **□** Fusion de 2 listes d'entiers triées par ordre croissant

## n ième maillon de la liste l

```
Maillon *nieme(Liste l, int n)
   {
   Maillon *m = 1;int i = 0;
   while (!fin liste(m) & \text{if } x \leq n)
       {
       i++;m = suivant (m);
       }
   if (i != n)'erreur("nieme");
   return m;
    }
```
Si *i* est différent de *n*, c'est que *n* est inférieur à 0 ou supérieur à la longueur de la liste : **erreur, c'est au programme appelant de vérifier que le rang demandé est valide !** 

#### Longueur de la liste 1

```
int longueur_liste(Liste l)
   {
   Maillon *m;
   int i = 0;m = suivant (1);
   while (!fin_liste(m))
      {
      i++;m = suivant (m);
      }
   return i;
   }
```
#### Copier la liste 11

```
Maillon *copier liste(Liste l1)
   {
   Liste l2;
   Maillon *m1, *m2;
   12 = \text{creer } \text{liste}();
   ml =suivant(11);m2 = 12;while (!fin liste(m1))
       {
      m2 = inserer apres(m2, valeur(m1));
      ml =suivant(m1);}
   return l2;
   }
```
# Fusion de 2 listes d'entiers 11 et 12 ordonnées (1)

```
int entier(void *v)
   {
   return *( (int *) v);
   }
Maillon *fusion listes(Liste 11, Liste 12)
   {
   Liste l3;
   Maillon *m1, *m2, *m3;13 = creer liste();
   ml = suivant (11);
   m2 =suivant(12);
   m3 = 13;entier pointé par v
```
...

# Fusion de 2 listes d'entiers 11 et 12 ordonnées (2)

```
...
while (!fin liste(m1) && !fin liste(m2))
   {
   if (entier(valeur(m1)) < entier(valeur(m2)))
      {
      m3 = inserer apres(m3, valeur(m1));
      ml = suivant (m1);
      }
   else
      {
      m3 = inserer apres(m3, valeur(m2));
      m2 =suivant(m2);
      }
   }
...
```
## Fusion de 2 listes d'entiers 11 et 12 ordonnées (3)

```
...
while (!fin liste(m1))
   \{m3 = inserer apres(m3, valeur(m1));
   ml =suivant(m1);}
while (!fin liste(m2))
   {
   m3 = inserer apres(m3, valeur(m2));
   m2 = suivant (m2);
   }
return l3;
}
```
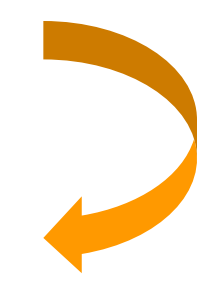

#### Allocation et libération de maillons (1)

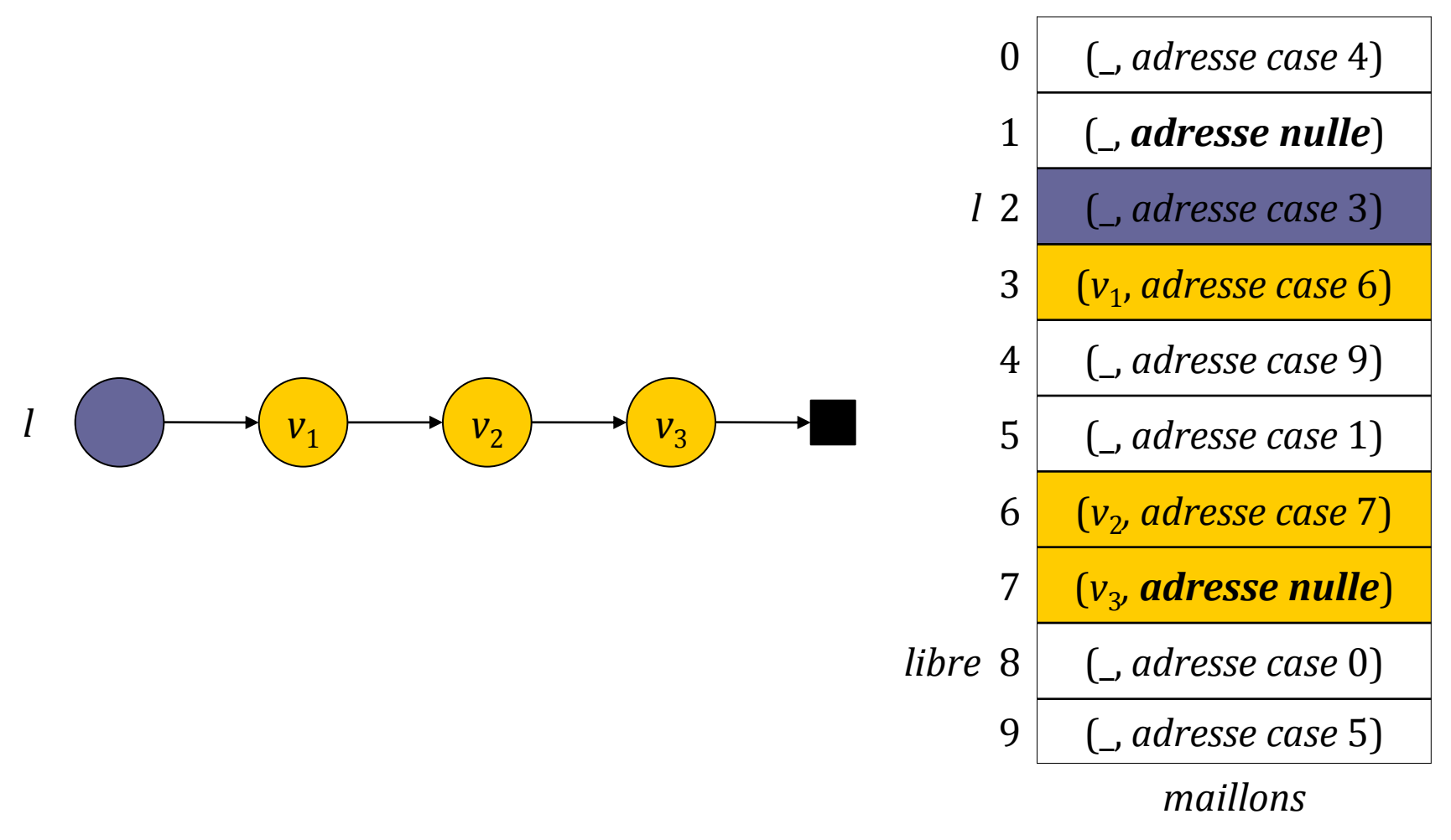

#### Allocation et libération de maillons(2)

#include "TD-liste-lineaire.h"

#define TAILLE 1000 static Maillon maillons[TAILLE]; static int configurer liste maillons = 1; static Maillon \*libre;

static Maillon \*allouer maillon(void) static void liberer maillon (Maillon \*m)

```
Liste creer liste(void)
int fin_liste(Maillon *m)
int liste_vide(Liste l)
Maillon *inserer apres(Maillon *m, void *v)
void supprimer suivant (Maillon *m)
Maillon *suivant(Maillon *m)
void *valeur(Maillon *m)
```
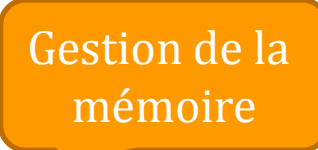

Dans les fonctions creer\_liste, inserer apres et supprimer suivant les fonctions allouer maillon et liberer maillon seront utilisées au lieu de malloc et free.

#### Allocation et libération de maillons (3)

```
static Maillon *allouer maillon(void)
   {
   int i;
  Maillon *m;
   if (configurer liste maillons)
      {
      for (i = 0; i < TAILLE - 1; i++)maillons[i].suivant = maillons + i + 1;
      maillons[i].suivant = NULL;
      libre = maillons;
      configurer liste maillons = 0;}
   if (libre == NULL)
      return NULL;
  m = libre;
   libre = m->suivant;
  return m;
   }
```
#### Allocation et libération de maillons(4)

```
static void liberer maillon (Maillon *m)
   {
  m->suit = 1ibre;
   libre = m;
   }
```
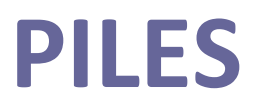

### Définition formelle

- Une **pile** est une liste linéaire *l* pour laquelle les insertions et les suppressions sont effectuées au début de *l* :
	- la première valeur de *l* est le **sommet** de la pile,
	- **empiler** une valeur c'est l'insérer au début de *l*,
	- **dépiler** une valeur, si *l* est non vide, c'est sélectionner la première valeur de *l* et la supprimer de *l*.

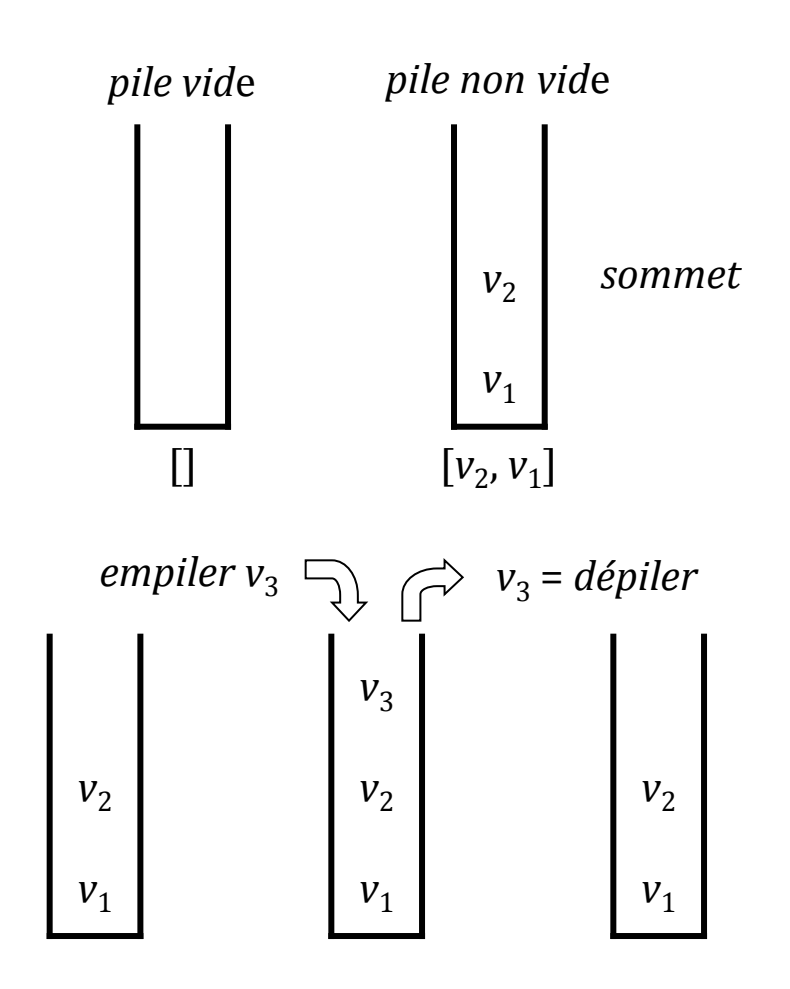

## Opérations primitives sur les piles (1)

- On note :
	- *Pile*(*T*) : le type des piles de valeurs de type *T*
- **□** Création d'une pile
	- *créer-pile* : Vide → *Pile*(*T*)
	- *créer-pile* :  $() \mapsto []$
- $\Box$  Test de pile vide
	- *pile-vide* : *Pile*(*T*) → *Booléen*
	- *pile-vide* : [] ↦ vrai
	- *pile-vide* : [*v*...] ↦ faux

## Opérations primitives sur les piles (2)

#### $\Box$  Empiler une valeur

- *empiler* :  $Pile(T) \times T \rightarrow Vide$
- $\blacksquare$  *empiler* : ([...], *v*)  $\mapsto$  () effet de bord :  $[\dots] \sim [\nu]$
- $\Box$  Dépiler une valeur
	- $\blacksquare$  *dépiler* : *Pile*(*T*)  $\rightarrow$  *T*
	- *dépiler* : [] ↦ erreur !
	- *depiler* :  $[v...] \mapsto v$ effet de bord :  $[v...] \sim [...]$
- Sélectionner la valeur située au sommet
	- *sommet* :  $Pile(T) \rightarrow T$
	- $\blacksquare$  *sommet* :  $[] \mapsto$  erreur !
	- $\blacksquare$  *sommet* : [*v*, ...]  $\mapsto$  *v*

#### Représentation d'une pile

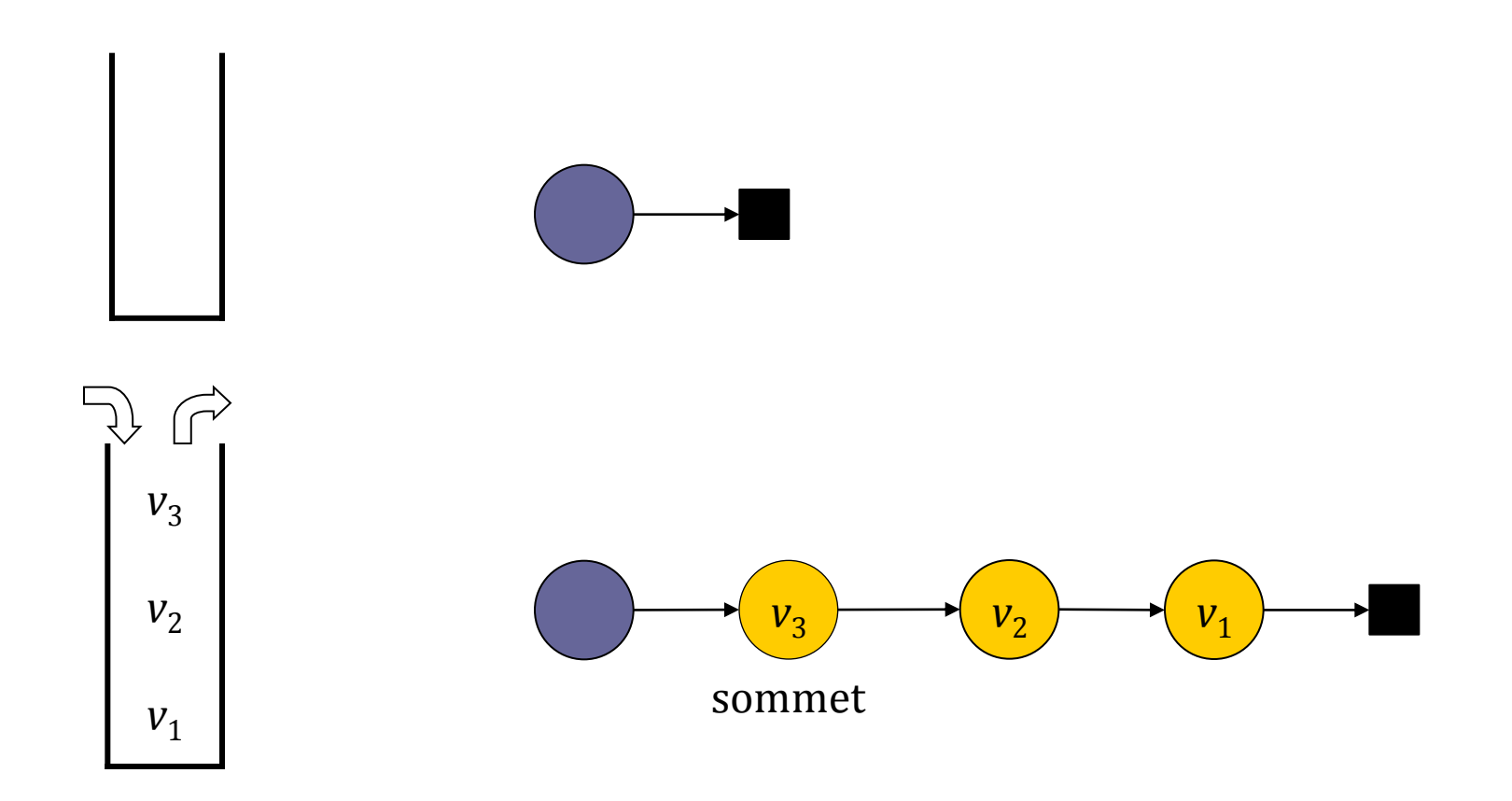

#### *créer-pile*

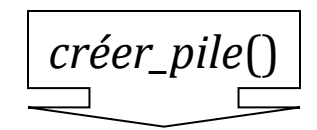

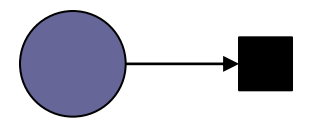

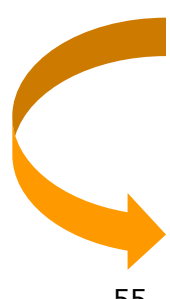

#### *pile-vide*

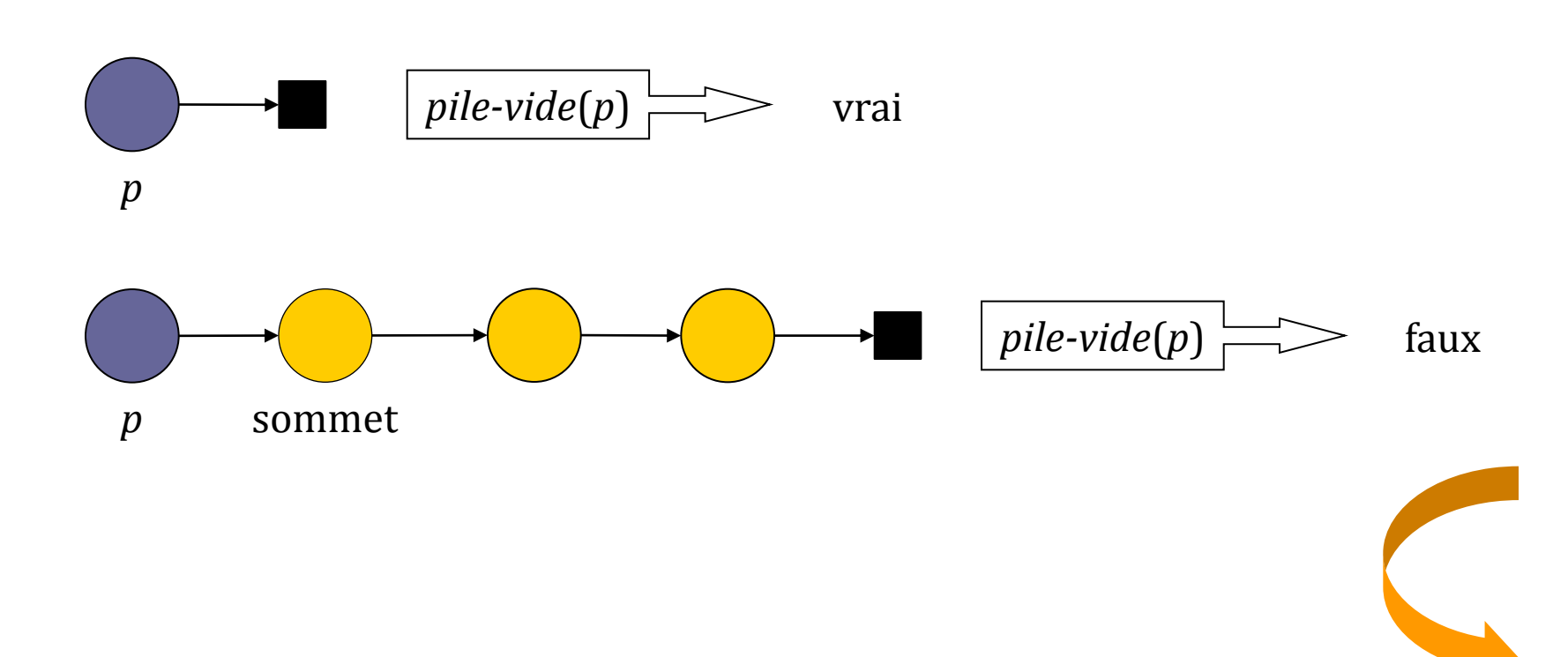

## *empiler*

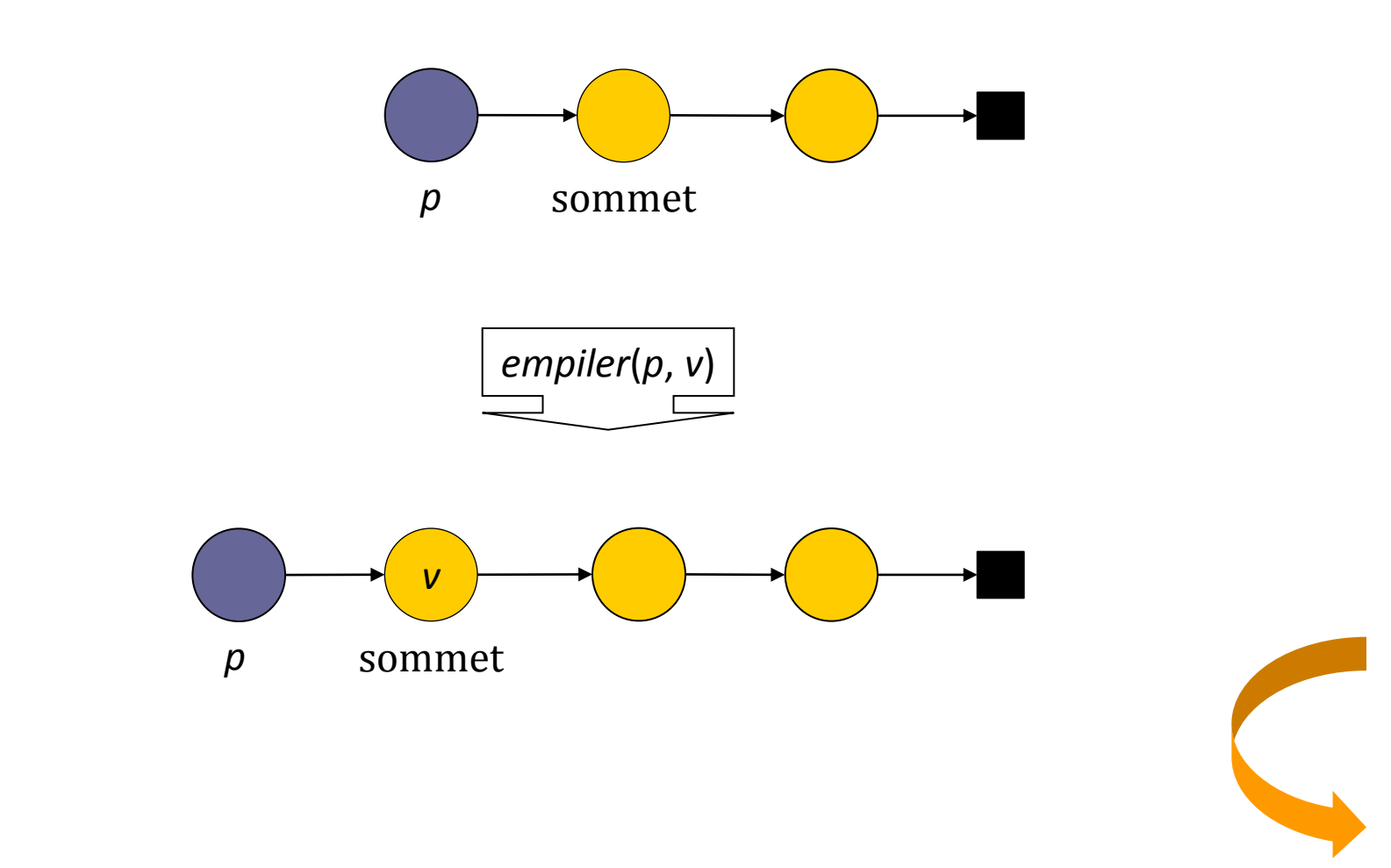

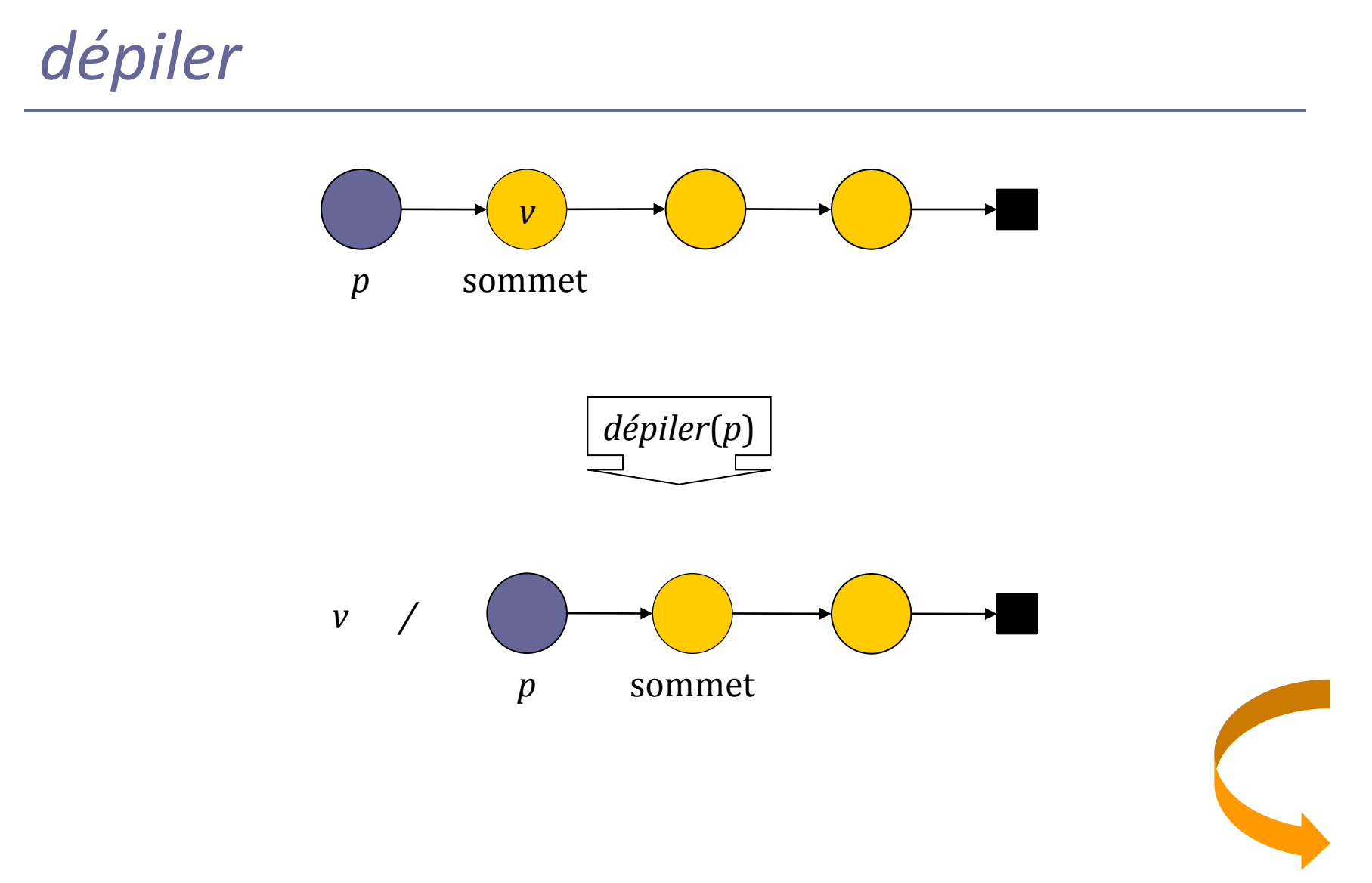

#### *sommet*

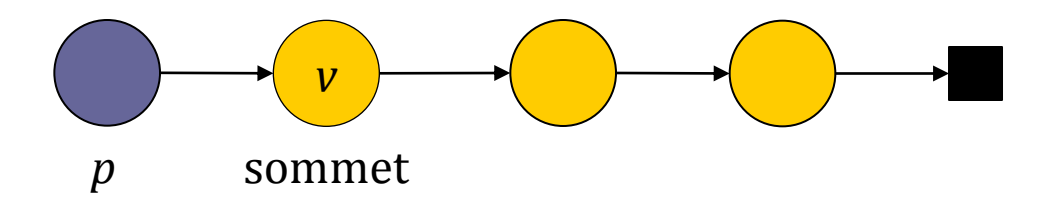

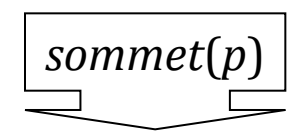

*v*

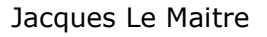

## Représentation d'une pile en C

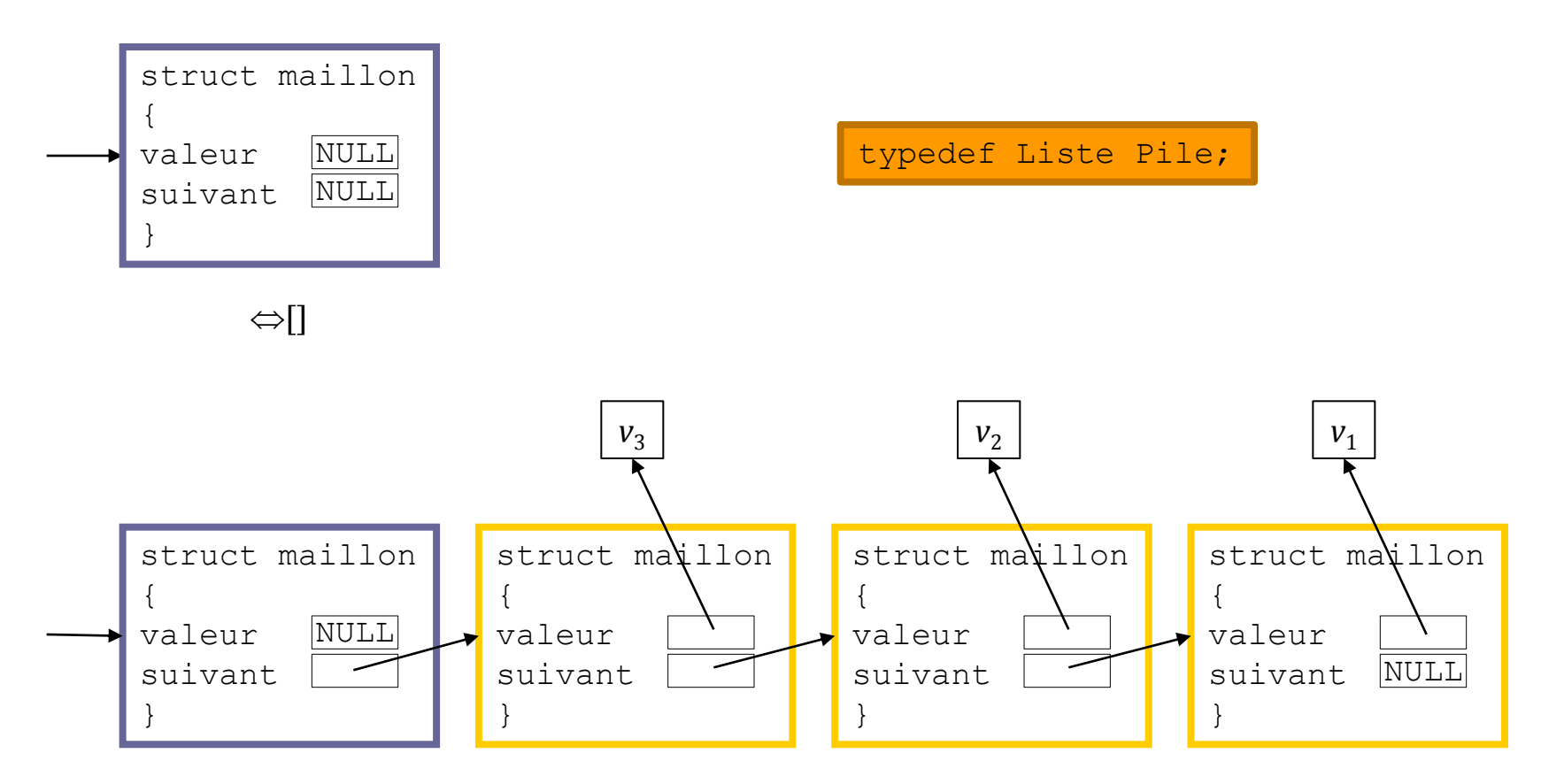

 $\Leftrightarrow$  [ $v_3$ ,  $v_2$ ,  $v_1$ ]

#### Interface

- **□ La déclaration du type** Pile ainsi que les déclarations des fonctions de l'interface sont enregistrés dans le fichier TD-pile.h.
- $\Box$  Les définitions des fonctions de l'interface sont enregistrées dans le fichier TD-pile.c.

#### Fichier TD-pile.h

#ifndef TD\_PILE #define TD\_PILE

#include "TD-liste-lineaire.h" #include "erreur.h"

typedef Liste Pile;

```
Pile creer pile(void);
int pile vide(Pile p);
void empiler(Pile p, void *v);
void *depiler(Pile p);
void *sommet(Pile p);
```
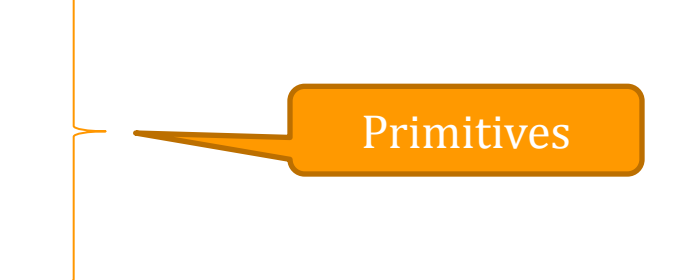

#endif

#### Créer une pile

```
Pile creer_pile(void)
   {
   return creer_liste();
   }
```
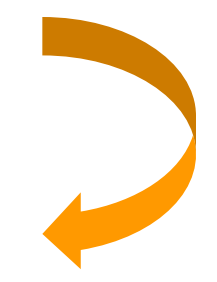

#### La pile p est-elle vide ?

```
int pile_vide(Pile p)
   {
   return liste_vide(p);
   }
```
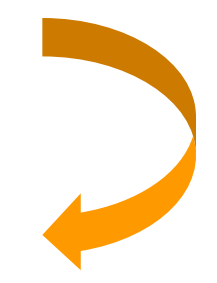

#### Empiler une valeur v au sommet d'une pile p

```
void empiler(Pile p, void *v)
   {
   inserer_apres(p, v);
   }
```
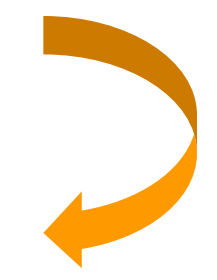

#### Dépiler la valeur au sommet de la pile p

```
void *depiler(Pile p)
   {
   void *v;
   if (pile_vide(p))
      erreur("depiler");
   v = valeur (suivant (p));
   supprimer_suivant(p);
   return v;
   }
```
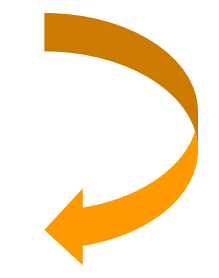

#### Valeur au sommet de la pile p

```
void *sommet(Pile p)
   {
   if (pile_vide(p))
      erreur("sommet");
   return valeur(suivant(p));
   }
```
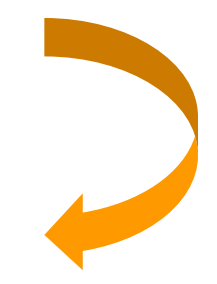

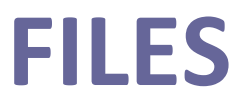

#### Définition formelle

- Une **file** est une liste linéaire *l* pour laquelle les insertions sont réalisées à la fin de *l* et les suppressions sont effectuées au début de *l* :
	- la première valeur de *l* est la **tête** de la file et la dernière est la **queue** de la file,
	- **entrer** une valeur c'est l'ajouter à la fin de de *l*,
	- **sortir** une valeur, si *l* est non vide, c'est sélectionner la première valeur de *l* et la supprimer de *l*.

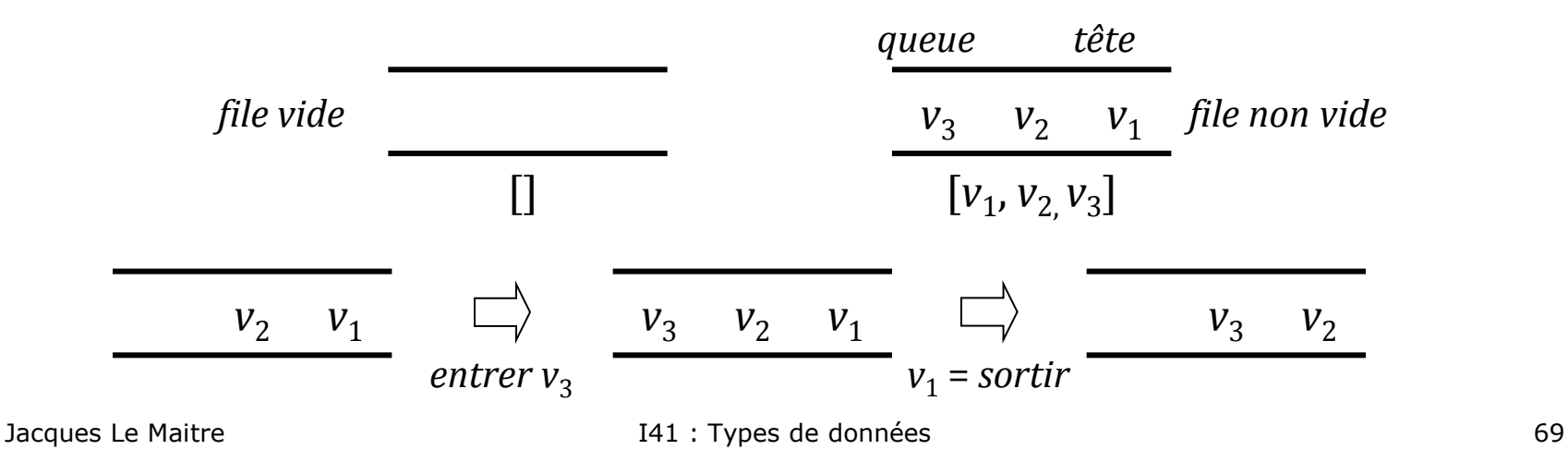

## Opérations primitives sur les files (1)

- On note :
	- *File*(*T*) : le type des files de valeurs de type *T*
- **E** Création d'une file vide
	- $\blacksquare$  *créer-file* : *Vide*  $\rightarrow$  *File*(*T*)
	- $\blacksquare$  *créer-file* : ()  $\mapsto$  []
- $\Box$  Test de file vide
	- *file-vide* : *File*(*T*) → *Booléen*
	- *file-vide* : [] ↦ vrai
	- $\blacksquare$  *file-vide* : [*v*...]  $\mapsto$  faux

#### Opérations primitives sur les files (2)

#### Entrer une valeur dans une file

- $\blacksquare$  entrer : File(T)  $\times$  T  $\rightarrow$  Vide
- $\blacksquare$  *entrer* : ([...], *v*)  $\mapsto$  () effet de bord : [...] ↝ [*...v*]
- **Sortir une valeur d'une file** 
	- *sortir* :  $File(T) \rightarrow T$
	- *sortir* :  $\Box$  → erreur !
	- *sortir* : [*v*...] ↦ *v*  $effet de bord : [v...] \sim [...]$

### Opérations primitives sur les files (3)

- Sélectionner la valeur en tête d'une file
	- $\blacksquare$  *tête* : *File*(*T*)  $\rightarrow$  *T*
	- $t\hat{e}te : [v...] \mapsto v$
	- *∎ tête* :  $[] \mapsto$  erreur !
- **□** Sélectionner la valeur en queue d'une file
	- $\blacksquare$  *queue* : *File*(*T*)  $\rightarrow$  *T*
	- $\blacksquare$  *queue* :  $\lceil ...v \rceil \mapsto v$
	- *queue* :  $\Box \rightarrow$  erreur !
# Représentation d'une file

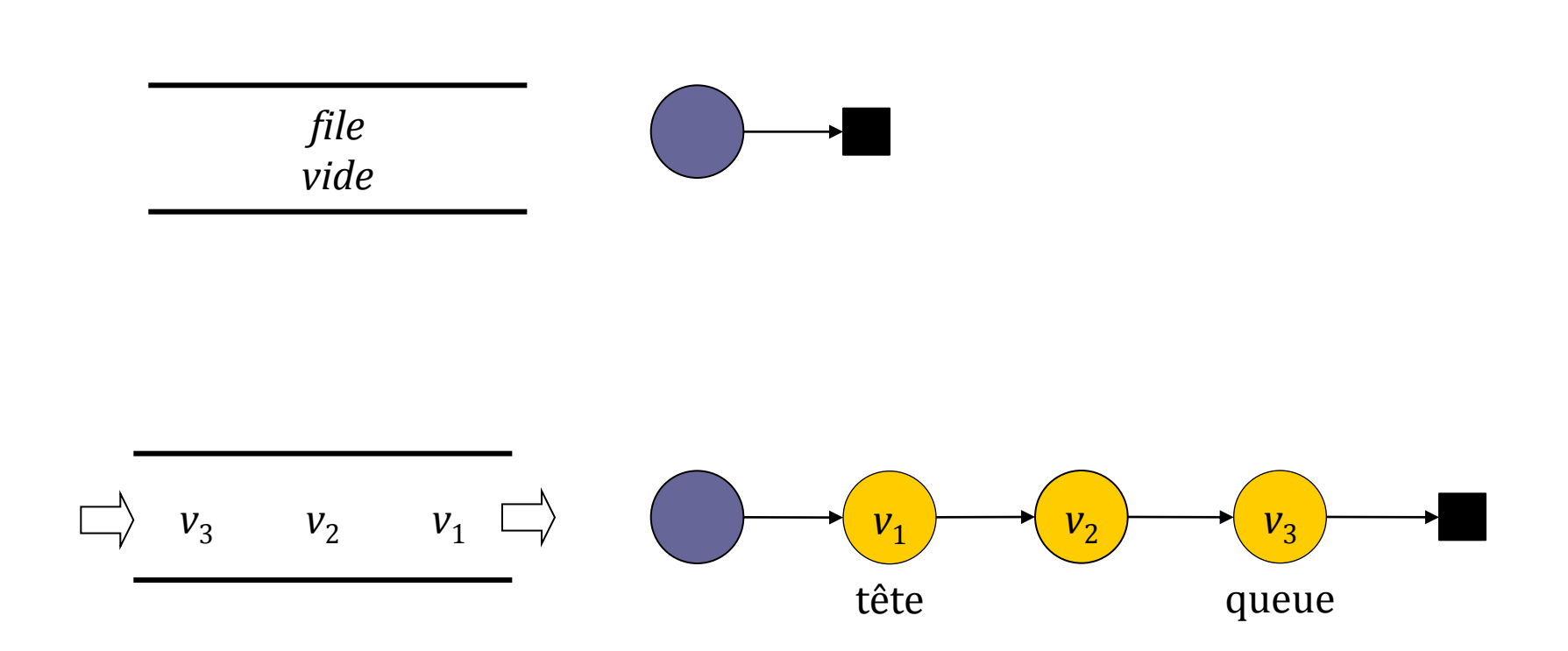

# *créer-file*

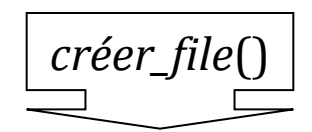

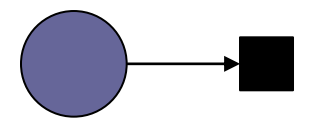

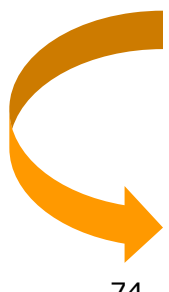

# *file-vide*

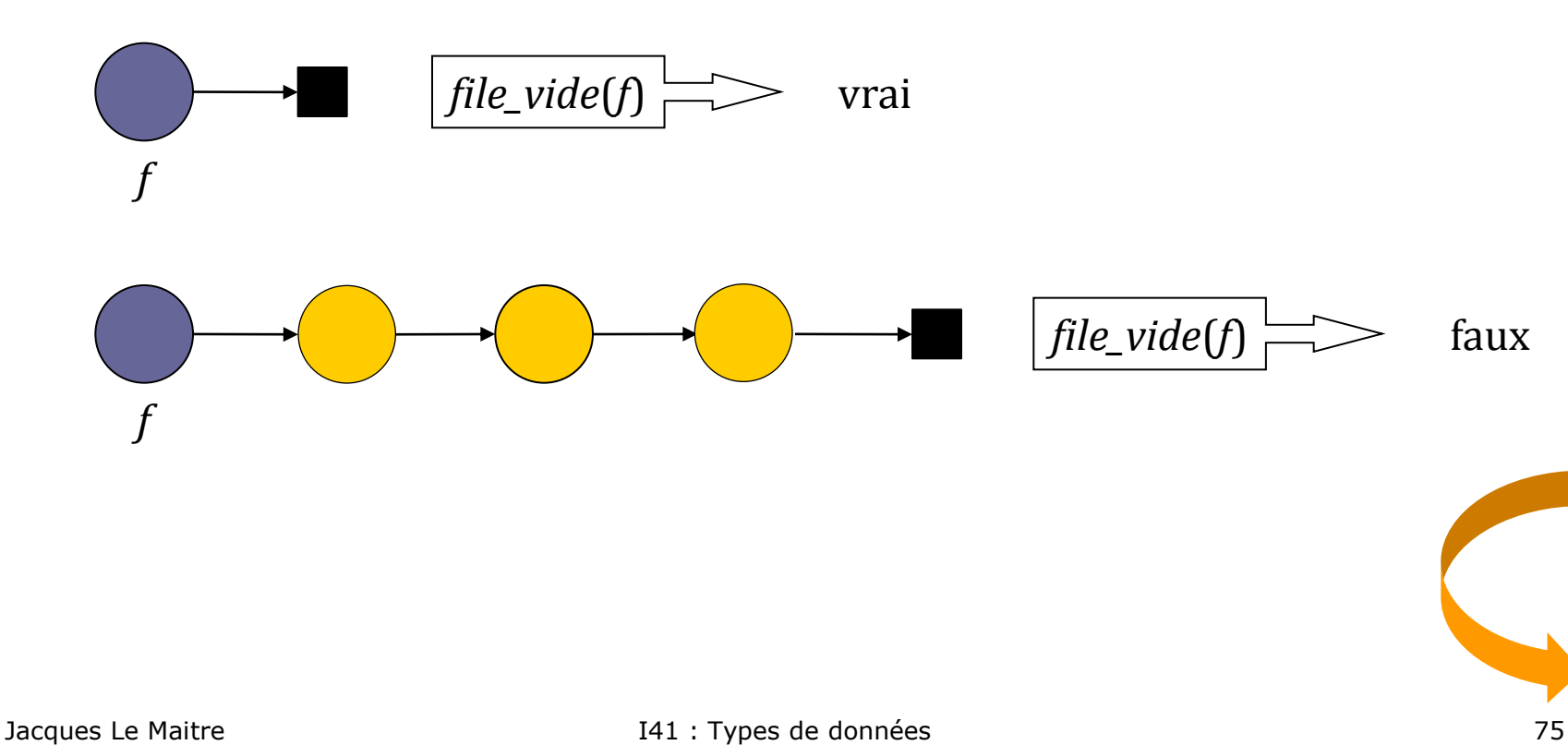

#### *entrer*

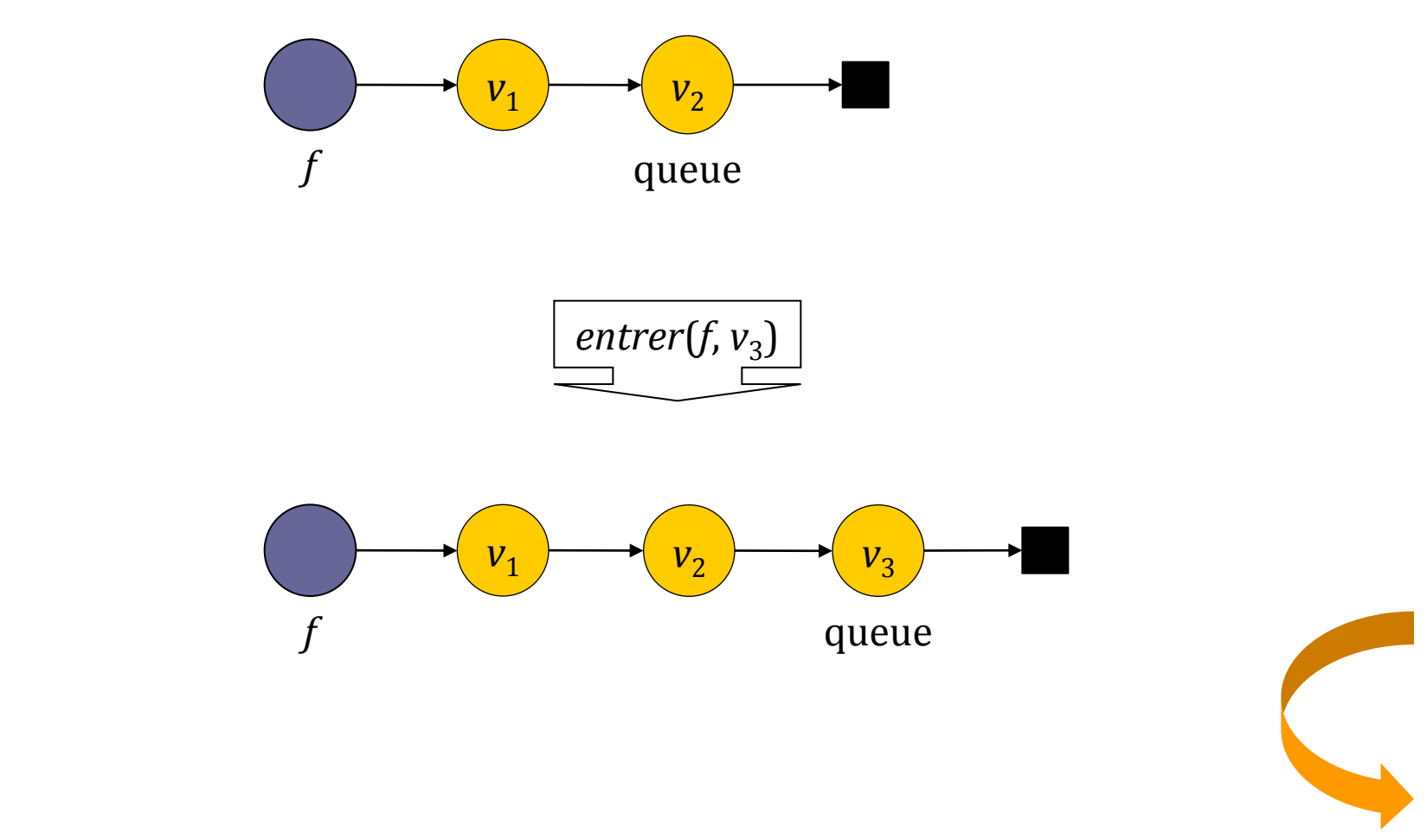

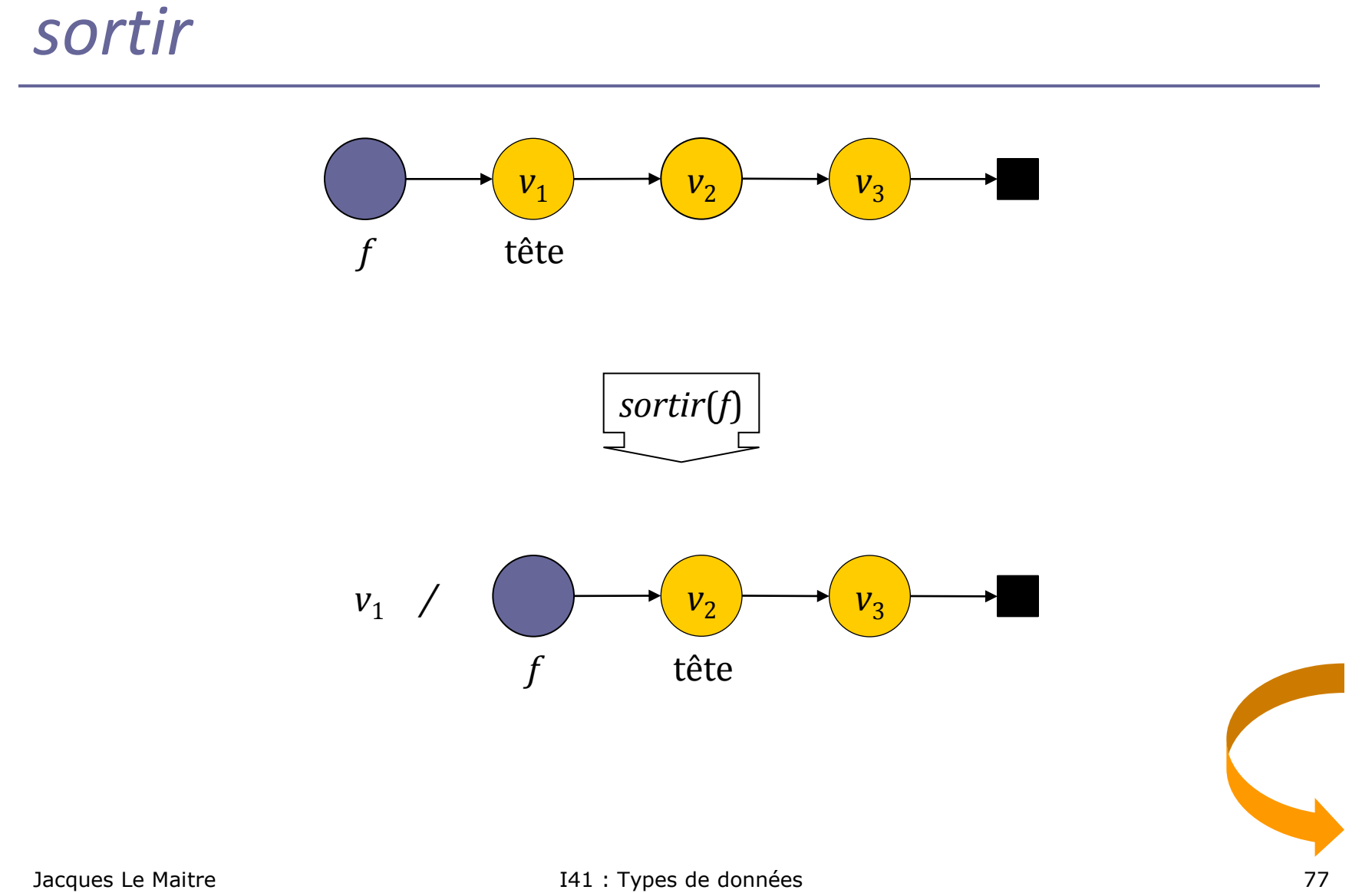

## *tête*

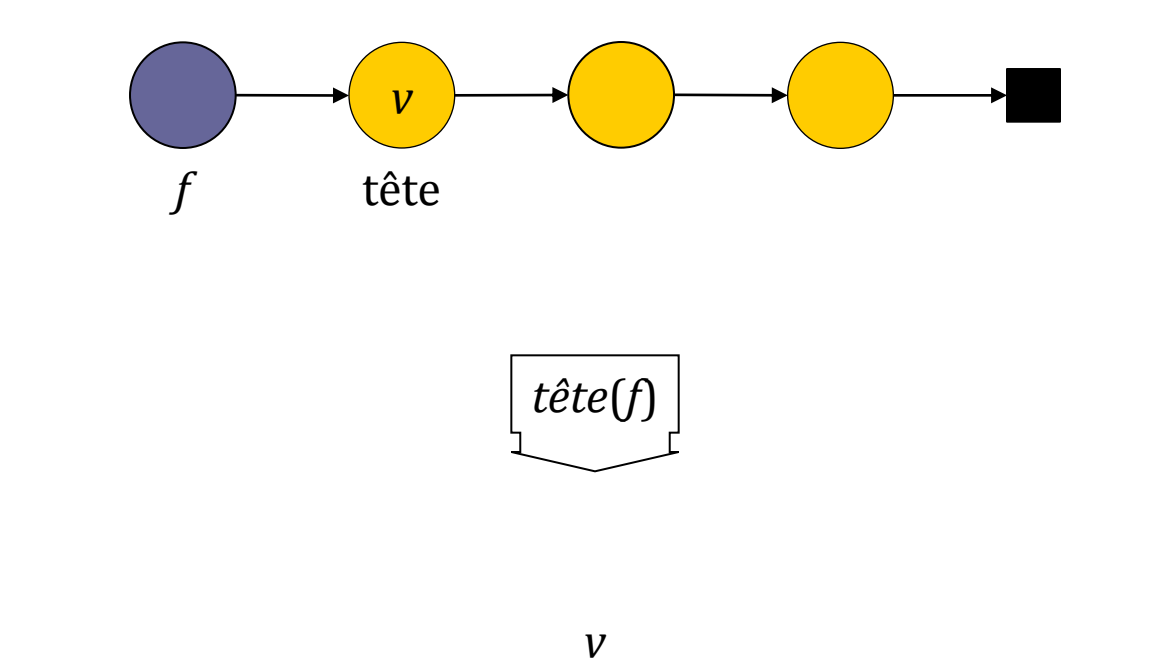

#### *queue*

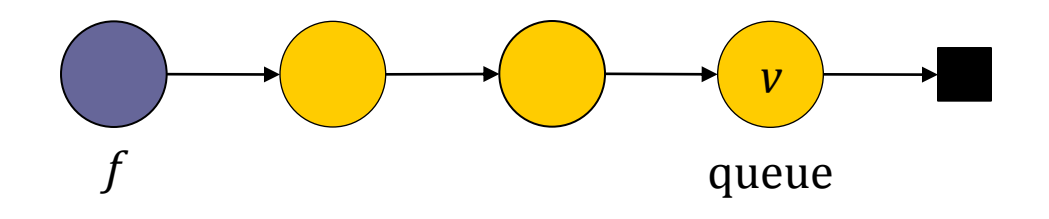

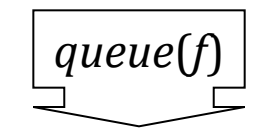

*v*

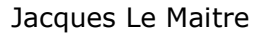

# Représentation d'une file en C

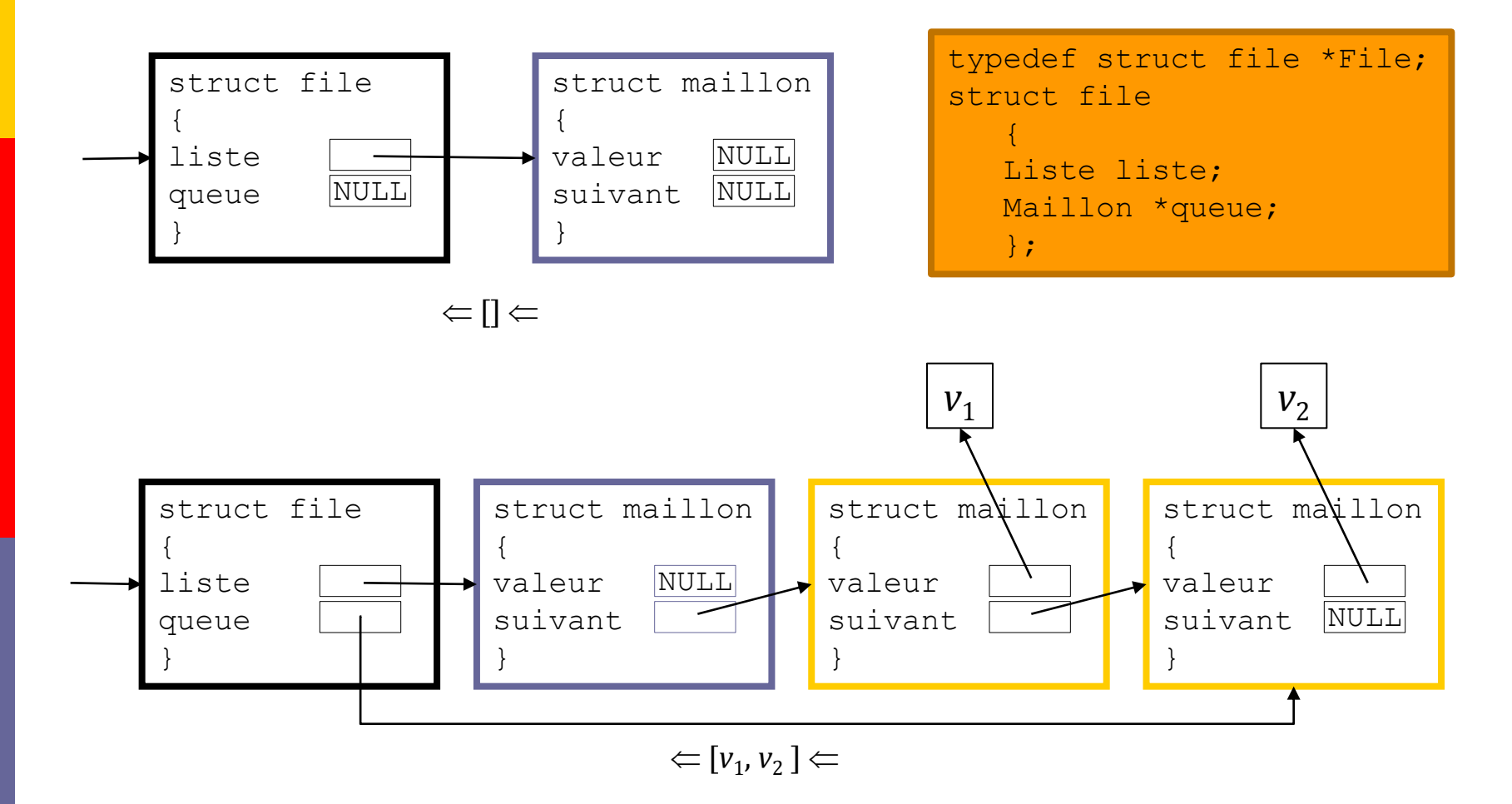

## Interface

- **□ La déclaration du type** File ainsi que les déclarations des fonctions de l'interface sont enregistrés dans le fichier TD-file.h.
- $\Box$  Les définitions des fonctions de l'interface sont enregistrées dans le fichier TD-file.c.

# Fichier TD-file.h (1)

#ifndef TD\_FILE #define TD\_FILE

#include <stdlib.h> #include <stddef.h> #include "TD-liste-lineaire.h" #include "erreur.h"

typedef struct file \*File;

```
struct file
{
Liste liste;
Maillon *queue;
};
```
# Fichier TD-file.h (2)

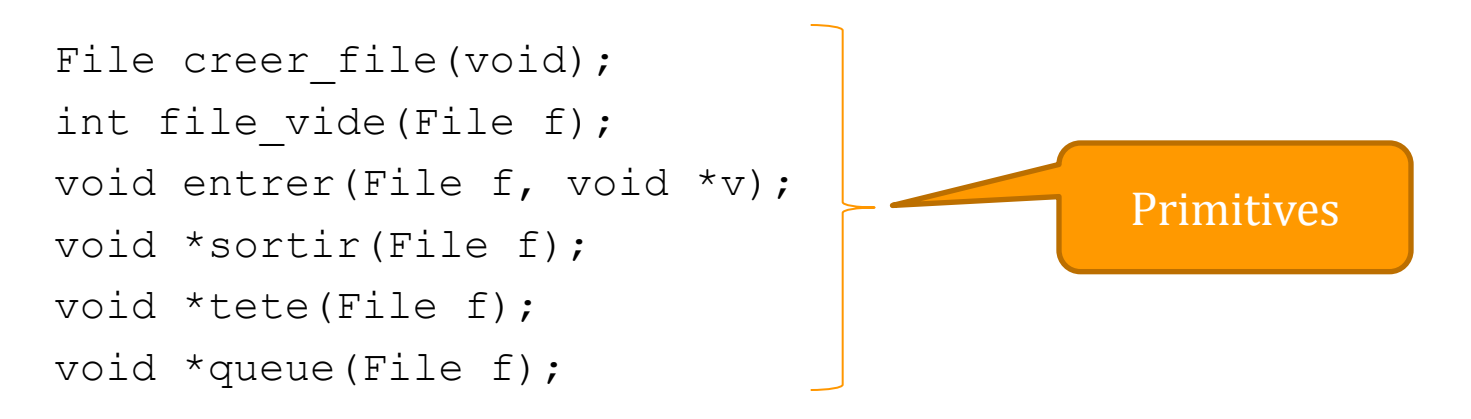

#endif

# Créer une file

```
File creer file(void)
{
File f;
Liste l;
f = (File) malloc(sizeof(struct file));
if (f == NULL)erreur("creer file");
l = \text{creer } \text{liste}();
f->queue = 1;f->liste = l;
return f;
}
```
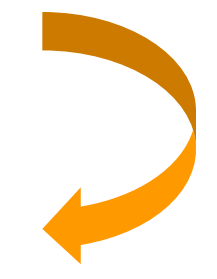

# La file f est-elle vide ?

```
int file_vide(File f)
{
return liste_vide(f->liste);
}
```
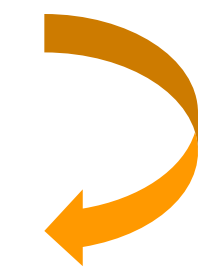

#### Entrer une valeur  $\nu$  dans une file  $f$

```
void entrer(File f, void *v)
{
f->queue = inserer_apres(f->queue, v);
}
```
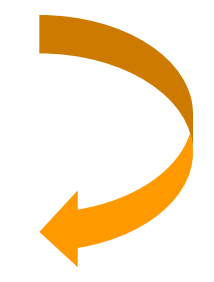

# Sortir une valeur d'une file f

```
void *sortir(File f)
{
void *v;
if (file_vide(f))
   erreur("sortir");
v = valeur (suivant (f->liste));
supprimer_suivant(f->liste);
if (file_vide(f))
   f->queue = f->liste;
return v;
}
```
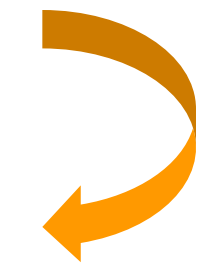

# Valeur en tête d'une file f

```
void *tete(File f)
{
if (file_vide(f))
   erreur("tete");
return valeur(suivant(f->liste));
}
```
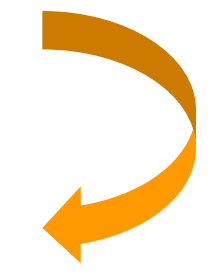

# Valeur en queue d'une file f

```
void *queue(File f)
{
if (file_vide(f))
   erreur("queue");
return valeur(f->queue);
}
```
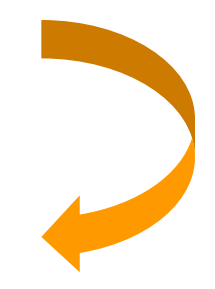

# **ARBRES BINAIRES**

# Définition formelle

- Un **arbre binaire** est un ensemble fini de valeurs qui est :
	- soit **vide**,
	- soit constitué d'une **racine** et des valeurs de deux arbres binaires disjoints appelés **sous-arbre gauche** et **sousarbre droit** de la racine.

(Donald E. Knuth, *The Art of Computer Programming*, Volume 1, Fundamental Algorithms, 3rd Edition, p. 312)

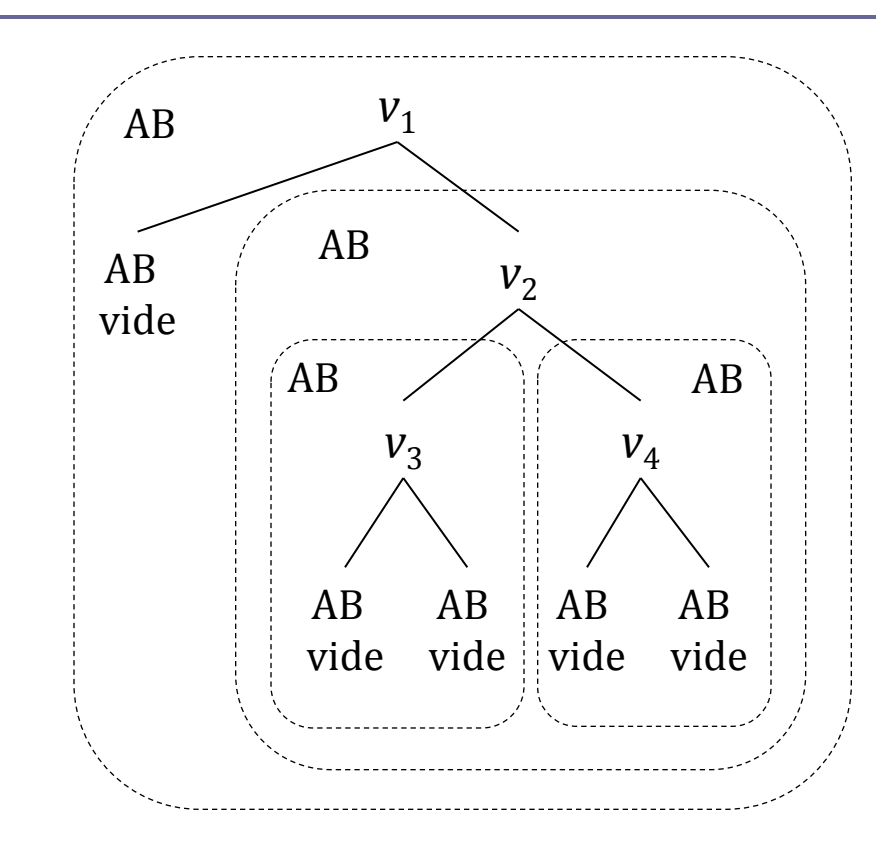

*arbre*(*v*<sup>1</sup> , *arbre*(), *arbre*(*v*<sup>2</sup> , *arbre*(*v*<sup>3</sup> , *arbre*(), *arbre*()), *arbre*(*v*<sup>4</sup> , *arbre*(), *arbre*()))

# Opérations primitives sur les arbres binaires (1)

- **□** On note :
	- *Arbre*(*T*) : le type des arbres binaires de valeurs de type *T*

# Opérations primitives sur les arbres binaires (2)

#### Création d'un arbre binaire vide

- *cons-arbre-vide* : *Vide*  $\rightarrow$  *Arbre*(*T*)
- *cons-arbre*-*vide* : ↦ ()
- **E** Création d'un arbre binaire non vide
	- $\blacksquare$  *cons-arbre* :  $T \times$  *Arbre*(*T*)  $\times$  *Arbre*(*T*)  $\rightarrow$  *Arbre*(*T*)
	- *cons-arbre* :  $(v, a_1, a_2)$   $\mapsto$  *arbre*  $(v, a_1, a_2)$
- $\Box$  Test d'arbre vide
	- *arbre-vide* : *Arbre*(*T*) → *Booléen*
	- *arbre-vide* : *arbre*() ↦ vrai
	- *arbre-vide* : *arbre*(*v*,  $a_1$ ,  $a_2$ )  $\mapsto$  faux

# Opérations primitives sur les arbres binaires (3)

#### Racine d'un arbre

- *racine* :  $Arbre(T) \rightarrow T$
- *racine* :  $() \rightarrow$  erreur !
- *racine* :  $arbre(v, a_1, a_2) \mapsto v$
- **□** Sous-arbre gauche de la racine d'un arbre
	- *gauche* :  $Arbre(T) \rightarrow Arbre(T)$
	- *gauche* :  $() \mapsto$  erreur !
	- *gauche* :  $arbre(v, a_1, a_2) \mapsto a_1$
- Sous-arbre droit de la racine d'un arbre
	- *droit* :  $Arbre(T) \rightarrow Arbre(T)$
	- *droit* :  $() \mapsto$  erreur !
	- *droit* :  $arbre(v, a_1, a_2) \mapsto a_2$

## Autres opérations

- Nous en étudierons 4 :
	- test de feuille (racine d'un arbre binaire dont les deux sous-arbres sont vides),
	- hauteur d'un arbre binaire,
	- construction d'un arbre binaire de recherche par insertion, dans un arbre binaire de recherche, d'une valeur relativement à une relation d'ordre donnée,
	- recherche d'une valeur dans un arbre binaire de recherche.

# Notre représentation d'un arbre binaire

- Un arbre binaire non vide de racine *v* est représenté par un **nœud** qui contient :
	- la valeur *v*,
	- l'identifiant du sous-arbre gauche,
	- l'identifiant du sous-arbre droit.
- Un nœud a un **identifiant**.
- Un arbre binaire a un identifiant qui est :
	- l'identifiant du nœud qui contient sa racine, si cet arbre n'est pas vide,
	- l'identifiant nul, si cet arbre est vide (on peut voir l'identifiant nul comme celui d'un nœud factice de contenu vide).

## Représentation d'un arbre binaire

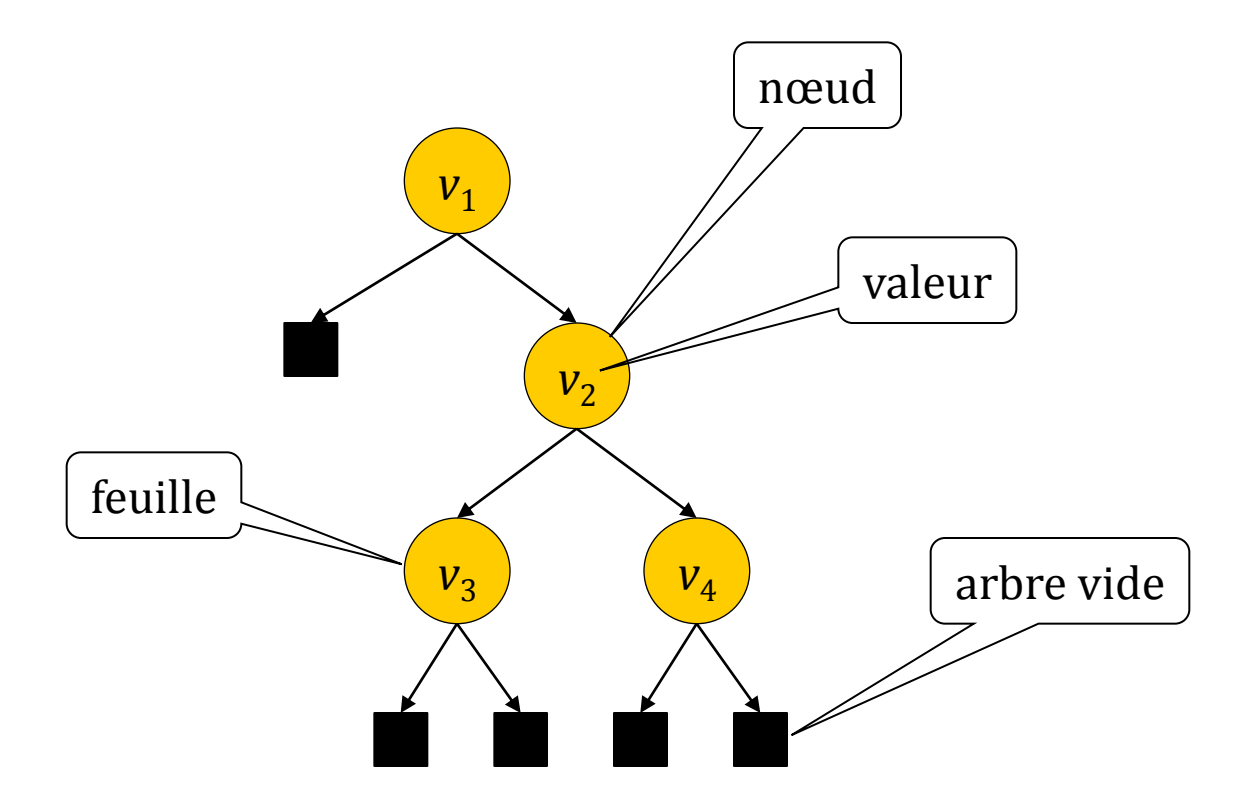

#### *cons-arbre-vide*

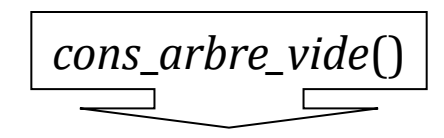

nul

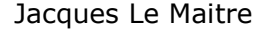

#### *cons-arbre*

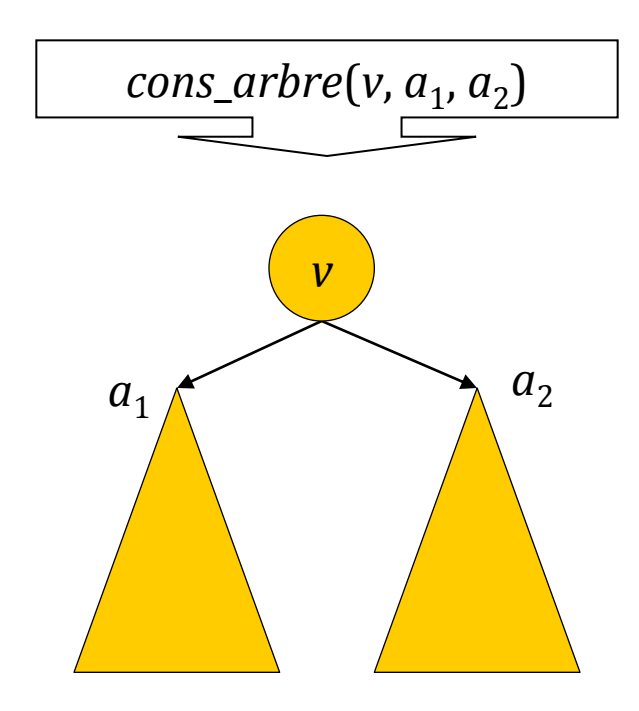

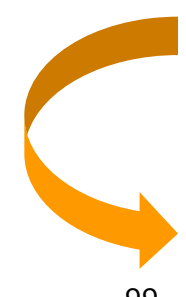

#### *arbre-vide*

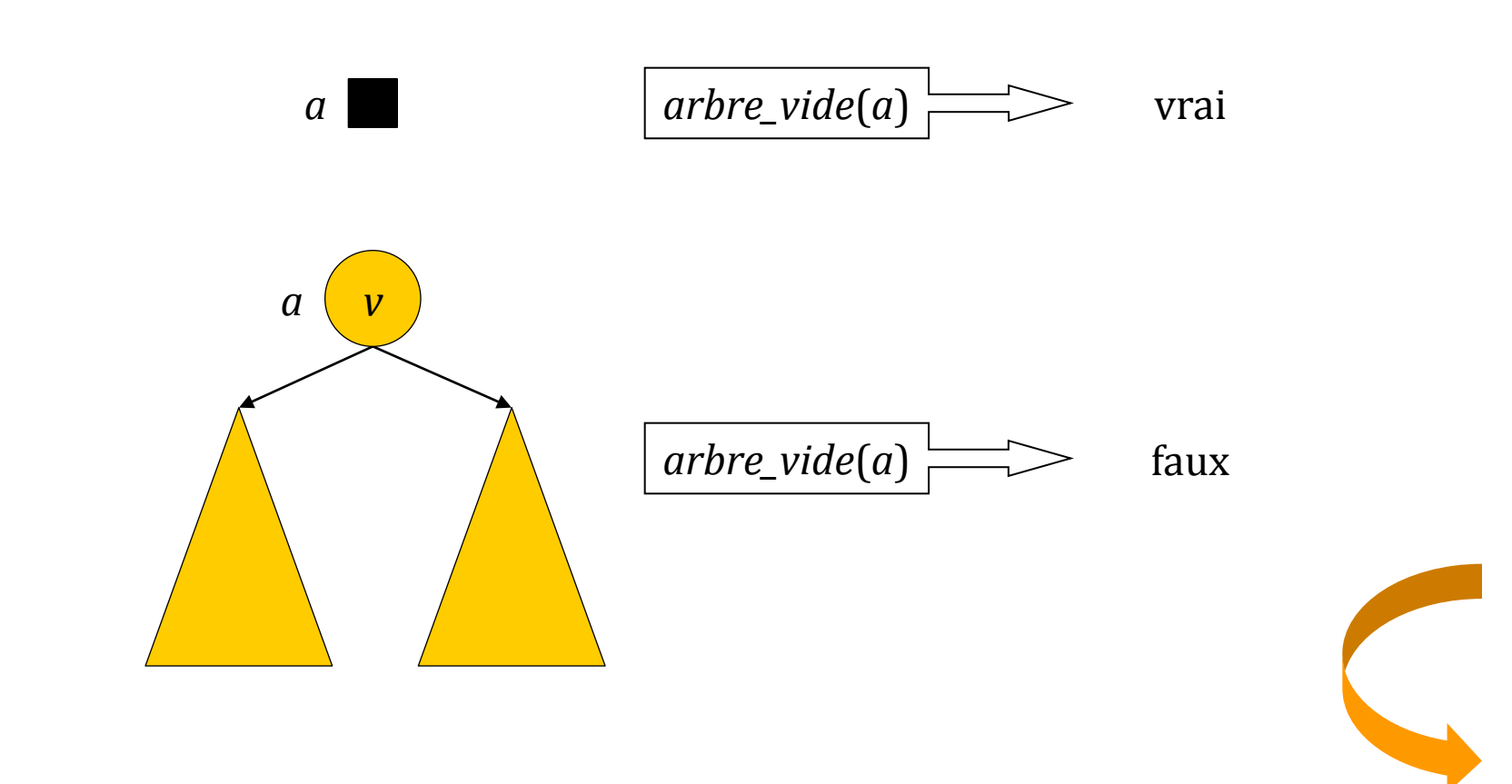

#### *racine*

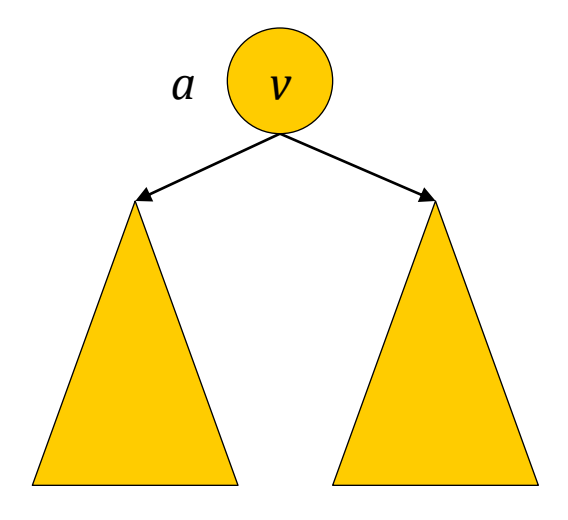

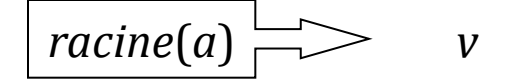

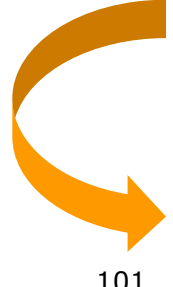

# *gauche*

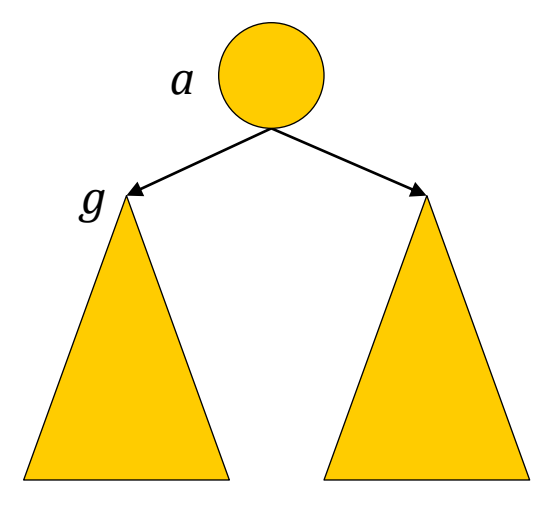

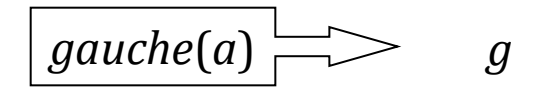

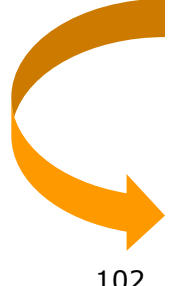

# *droit*

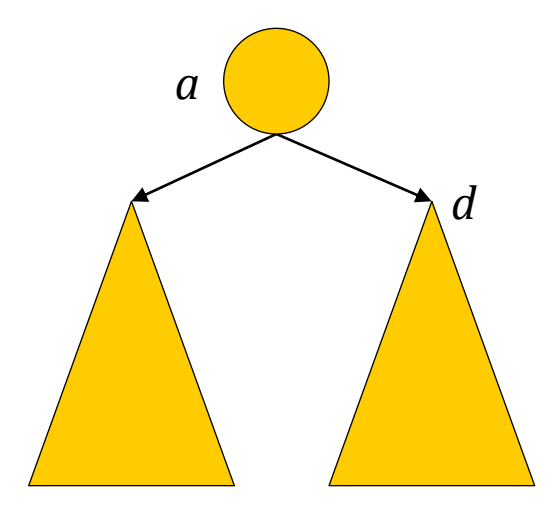

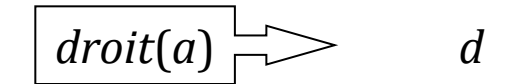

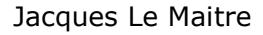

# *feuille*

Une feuille est la racine d'un arbre binaire dont le sous-arbre gauche et le sous-arbre droit sont vides.

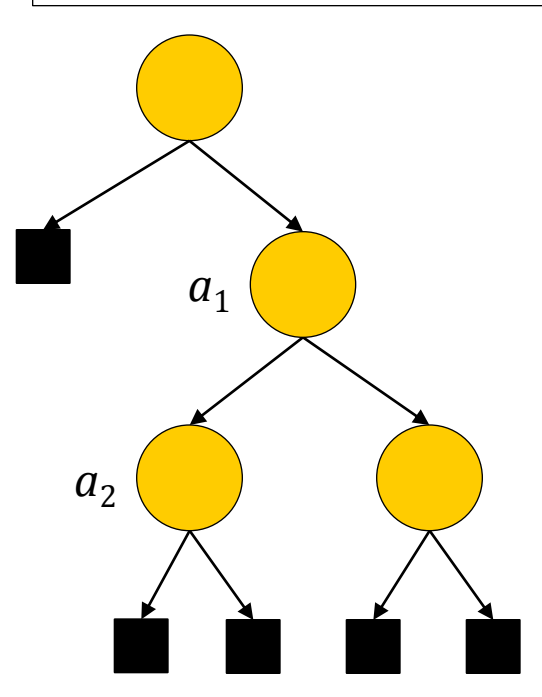

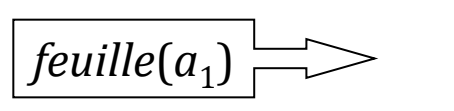

faux

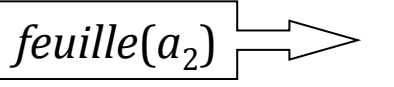

vrai

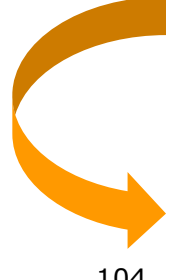

## *hauteur-arbre*

La **hauteur** d'un arbre binaire est égale à 0 s'il est vide ou au nombre de nœuds − 1 de sa plus longue branche sinon. On a :

- *hauteur*( $a$ ) = 0, si  $a$  est vide ou si la racine de *a* est une feuille,
- $hauteur(a) = 1 +$ *max*(*hauteur*(*g*), *hauteur*(*d*)), si *a* est un arbre non vide de sousarbre gauche *g* et de sous-arbre droit *d*.

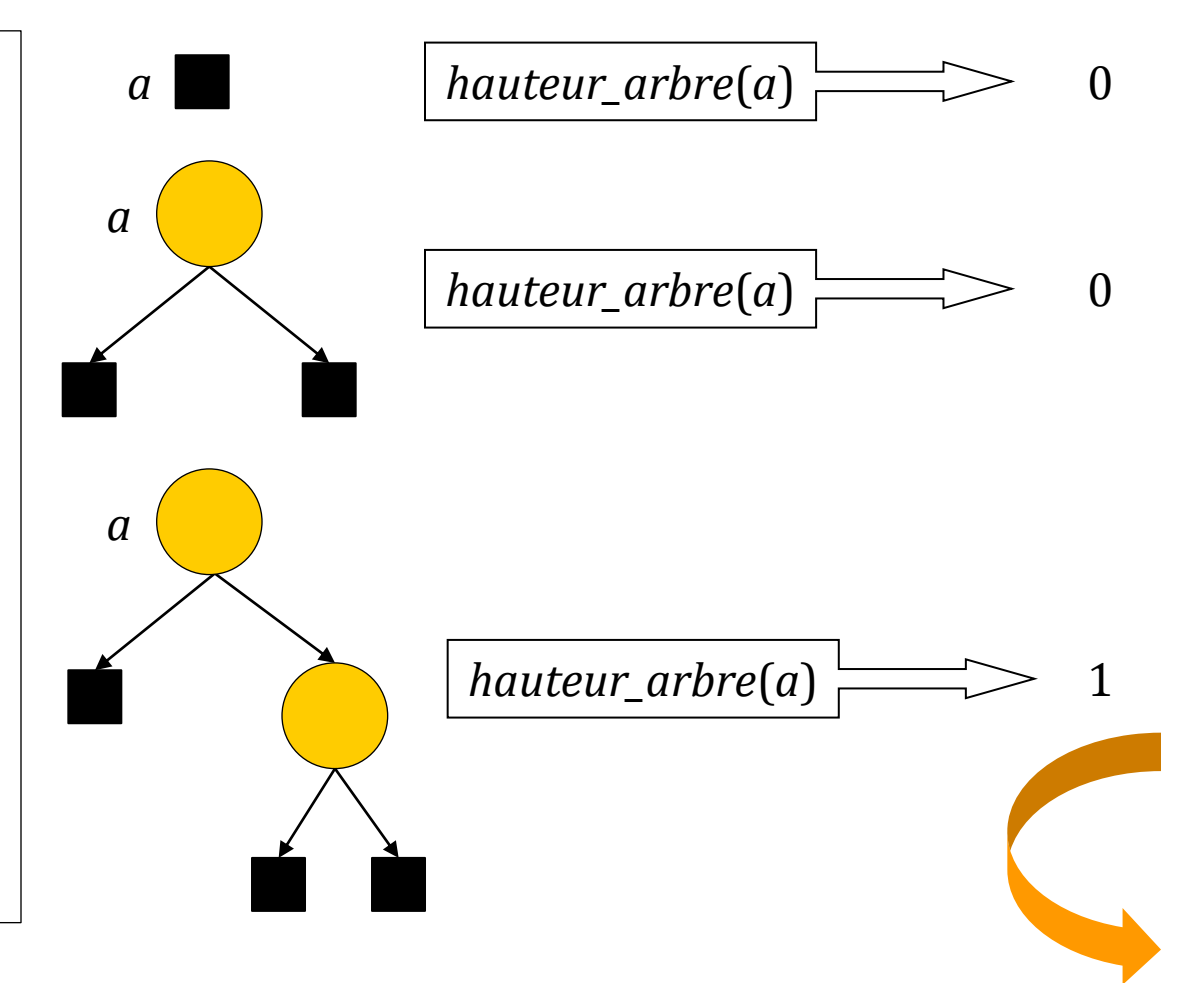

## Parcours préfixe d'un arbre binaire

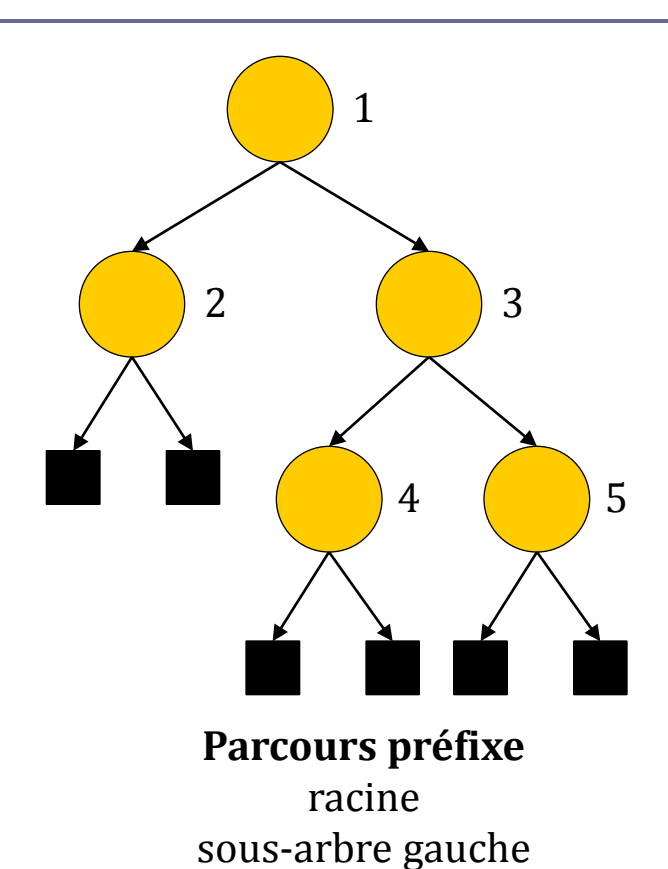

sous-arbre droit

parcours-préfixe(a) =

- •**si** ¬*arbre-vide*(*a*) **alors**
	- **traiter** *racine*(*a*)
	- *parcours-préfixe*(*gauche*(*a*))
	- *parcours-préfixe*(*droit*(*a*))

#### Parcours infixe d'un arbre binaire

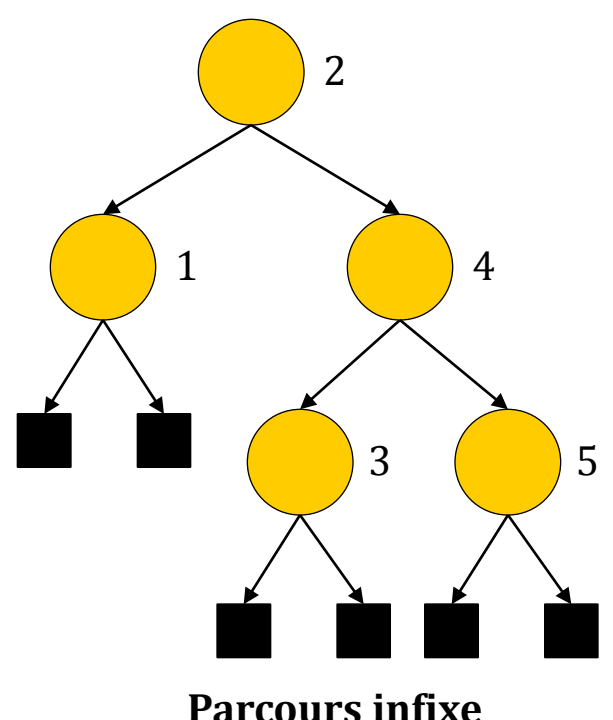

sous-arbre gauche racine sous-arbre droit

*parcours-infixe*(*a*) =

- •**si** ¬*arbre-vide*(*a*) **alors**
	- *parcours-infixe*(*gauche*(*a*))
	- **traiter** *racine*(*a*)
	- *parcours-infixe*(*droit*(*a*))

# Parcours postfixe d'un arbre binaire

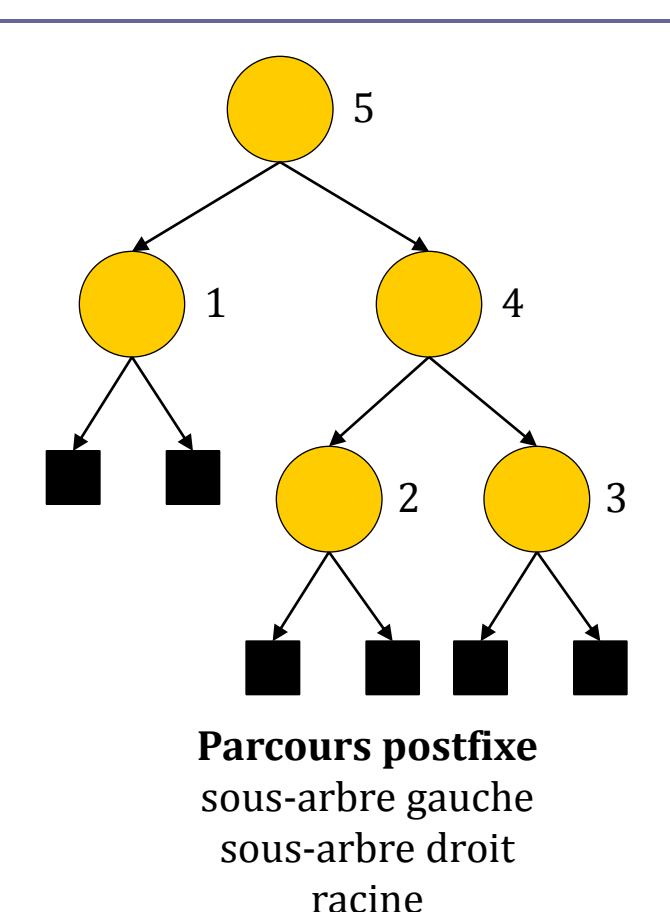

*parcours-postfixe*(*a*) =

- •**si** ¬*arbre-vide*(*a*) **alors**
	- *parcours-postfixe*(*gauche*(*a*))
	- *parcours-postfixe*(*droit*(*a*))
	- **traiter** *racine*(*a*)
### Parcours en largeur d'un arbre binaire

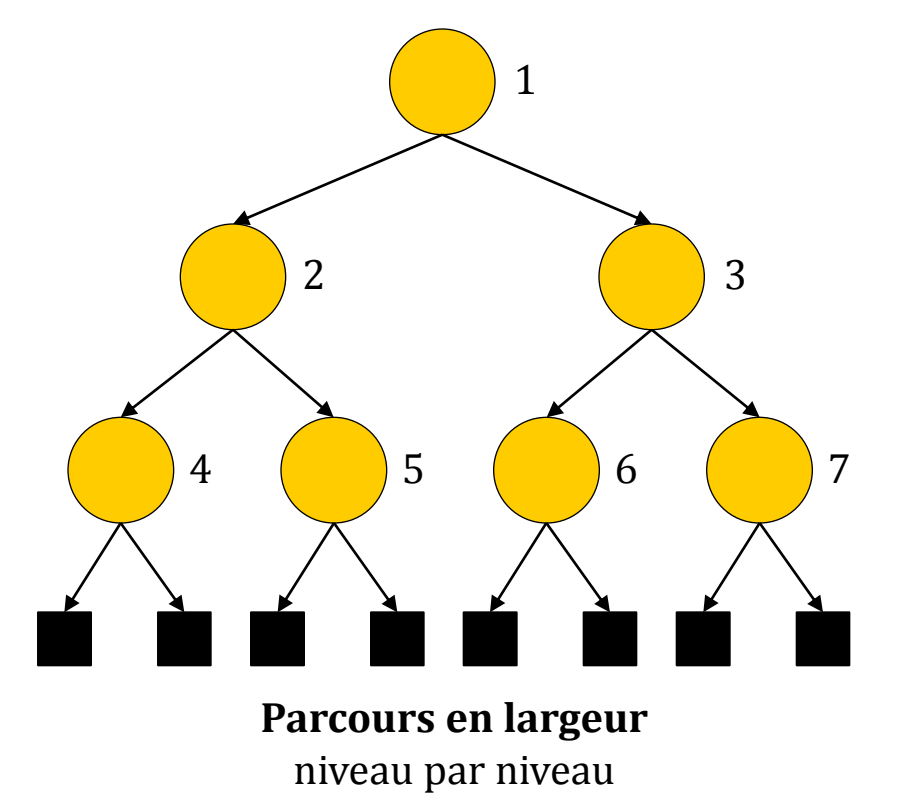

- *parcours-en-largeur*(*a*) = •**si** ¬*arbre-vide*(*a*) **alors** •*f* = *file-vide* •*entrer*( $f$ ,  $a$ ) •**faire**
	- $a =$  *sortir(f)*
	- **traiter** *racine*(*a*)
	- $g = g \cdot \text{a}$
	- $d = droit(a)$
	- **si** ¬*arbre-vide*(*g*) **alors**
	- *entrer(f, g)*
	- **si** ¬*arbre-vide*(*d*) **alors**
	- *entrer(f, d)* **jusqu'à** *file-vide*(*f*)

### Modification d'un arbre binaire

- On notera qu'il n'y a pas de primitives d'insertion ou de suppression de sous-arbres, ou bien de remplacement de la valeur de la racine, comme c'est le cas pour les maillons d'une liste linéaire :
	- Il n'est donc pas possible de modifier une arbre « en place ».
- La solution est de construire, à partir de l'arbre à modifier, un nouvel arbre comportant qui peut partager des sousarbres avec l'arbre initial.

### Modification par reconstruction

*cons\_arbre*(*racine*(*a*), *gauche*(*a*), *cons\_arbre*(*racine*(*droit*(*a*)), *droit*(*droit*(*a*)), *arbre\_vide*()));

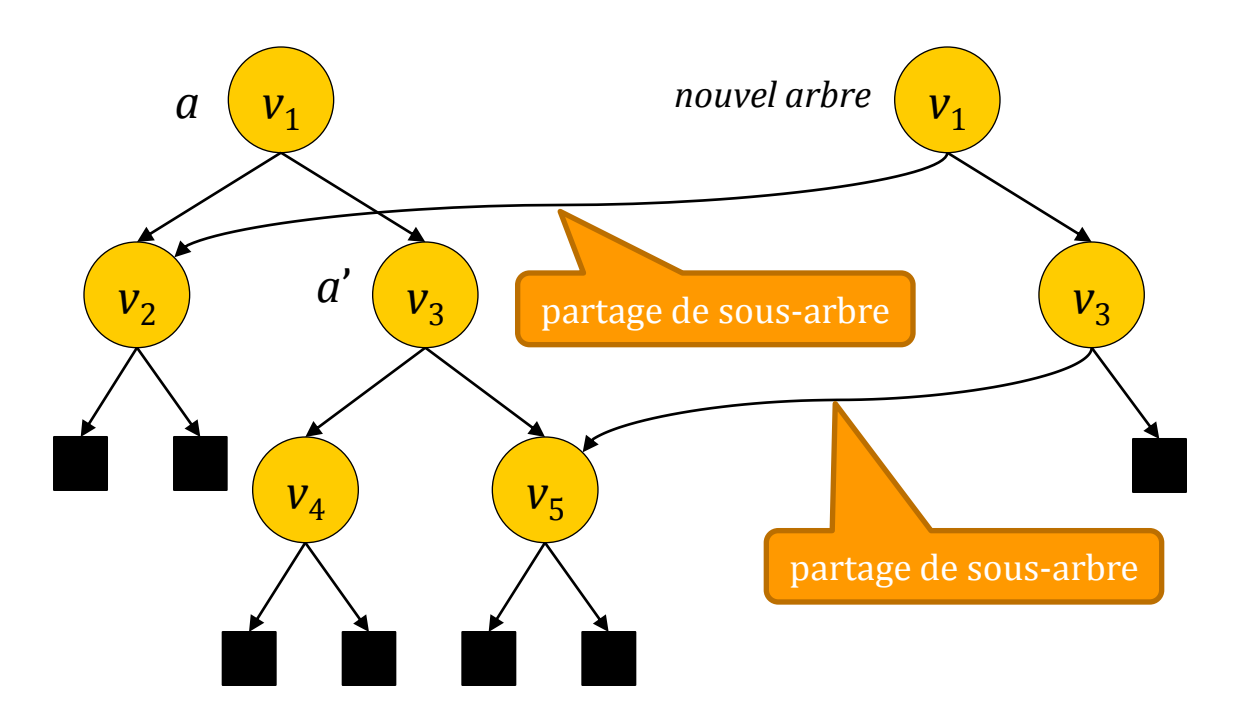

### Arbres binaires de recherche

- Un **arbre binaire de recherche** est un arbre binaire dans lequel les valeurs sont placées relativement à une **relation d'ordre** ≼ , de la façon suivante.
- Pour tout sous-arbre de racine *r* :
	- les valeurs contenues dans le sous-arbre gauche, sont les valeurs *v* telles que  $v \leq r$ ,
	- les valeurs contenues dans le sous-arbre droit sont les valeurs *v* telles que *v* <sup>≻</sup> *r*.
- La recherche d'une valeur ne nécessite que le parcours de la branche à laquelle appartient cette valeur.

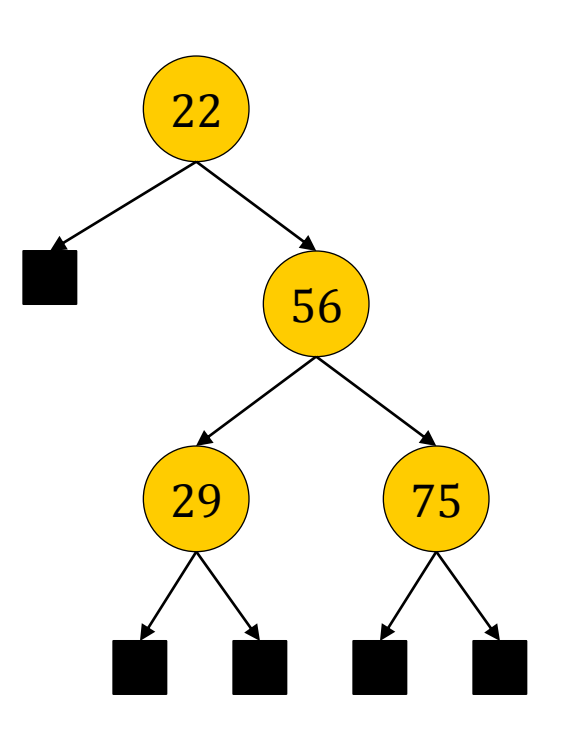

<sup>≼</sup> est la relation ≤ sur les entiers

# Insertion et recherche d'une valeur dans un arbre binaire de recherche

- L'**insertion** et la **recherche** d'une valeur dans un arbre binaire de recherche sont réalisées par les fonctions *cons-arbre-recherche* et *chercher*.
- □ Dans le cas général, les valeurs de l'arbre sont structurées et sont ordonnées par rapport à la valeur de l'une de leurs composantes que nous appellerons la **clé**. Par exemple, le nom ou l'âge d'une personne.
- **Lorsque les valeurs de l'arbre sont atomiques, des nombres par exemple, la** clé est égale à la valeur elle-même.
- Soit *T* le type des valeurs de l'arbre binaire de recherche et *K* celui de leurs clés.
- **E** En insertion, il faudra fournir une fonction de comparaison de deux valeurs, définie de la façon suivante :
	- *comp*<sub>*vv</sub>* :  $T \times T \rightarrow \{-1, 0, 1\}$ </sub>
	- $comp_{vv}$ :  $(v_1, v_2) \mapsto -1$  si clé( $v_1$ ) < clé( $v_2$ ), 0 si clé( $v_1$ ) = clé( $v_2$ ), 1 si clé( $v_1$ ) > clé( $v_2$ )
- En recherche, il faudra fournir une fonction de comparaison d'une clé et d'une valeur, définie de la façon suivante :
	- $comp_{kv}: K \times T \to \{-1, 0, 1\}$
	- *comp*<sub>*kv*</sub> *:* (*k*, *v*) → −1 si *k* < clé(*v*), 0 si *k* = clé(*v*), 1 si *k* > clé(*v*)

# *cons-arbre-recherche* (1)

- *cons-arbre-recherche* :  $Arbre(T) \times T \times (T \times T \rightarrow \{-1, 0, 1\}) \rightarrow Arbre(T)$
- *cons-arbre-recherche*  $(a, v, comp_w) =$ 
	- si arbre-vide $(a)$  alors

cons-arbre(v, cons-arbre-vide(), cons-arbre-vide())

#### sinon

```
soit a = (r, g, d) dans
```
si  $comp_{VV}(v, r) \leq 0$  alors

cons-arbre(r, cons-arbre-recherche(g, comp<sub>vv</sub>, v), d)

#### sinon

<span id="page-113-0"></span>cons\_arbre(r, g, cons-arbre-recherche(d, comp<sub>vv</sub>, v))

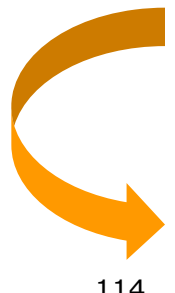

# *cons-arbre-recherche* (2)

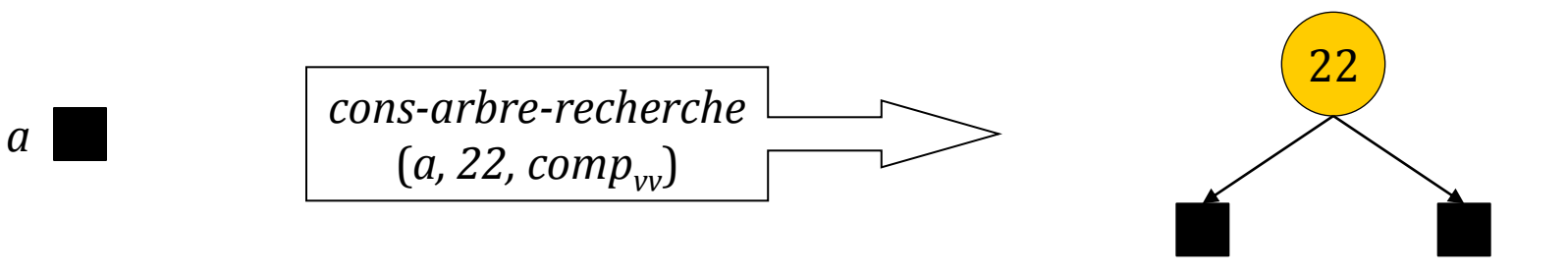

# *cons-arbre-recherche* (3)

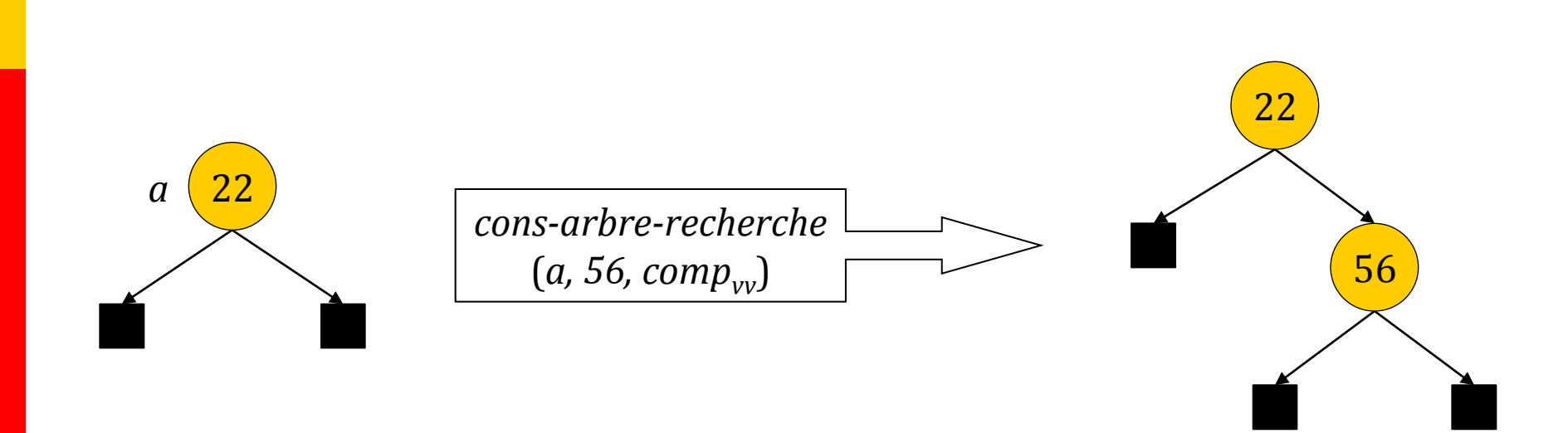

# *cons-arbre-recherche* (4)

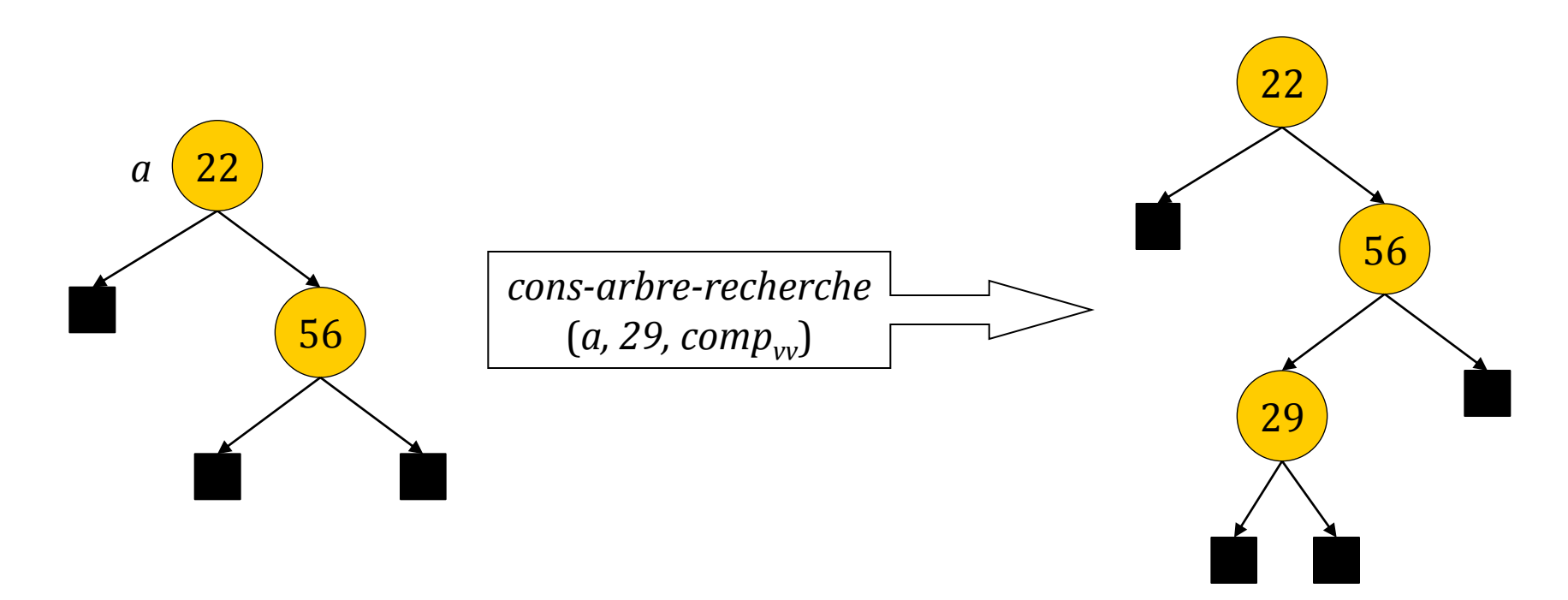

# *cons-arbre-recherche* (5)

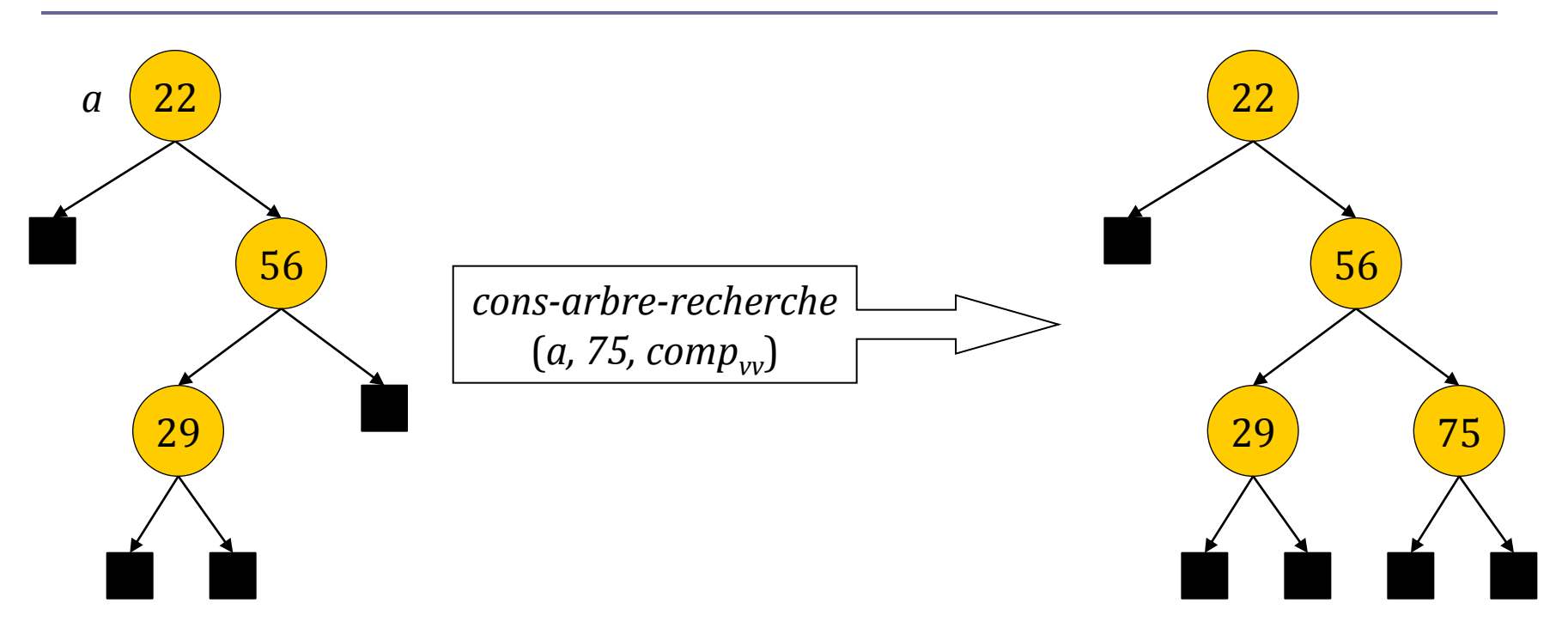

# Parcours ordonné des valeurs d'un arbre binaire de recherche

**E** Pour accéder aux valeurs d'un arbre binaire de recherche dans l'ordre selon lequel cet arbre a été construit, il suffit de parcourir l'arbre en ordre « infixe ».

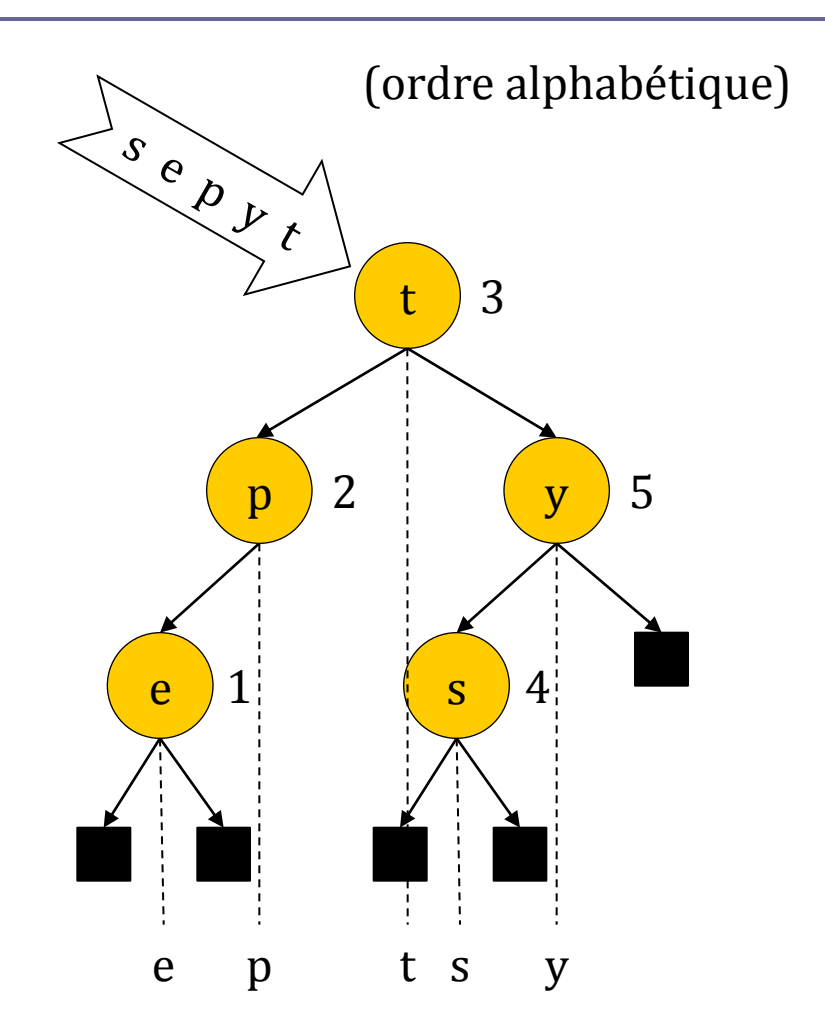

# *chercher* (1)

- *chercher* :  $Arbre(T) \times K \times (K \times T \rightarrow \{-1, 0, 1\}) \rightarrow Arbre(T)$
- *chercher*(*a*, *k*, *comp*<sub>kv</sub>) = si arbre\_vide( $a$ ) alors

a

#### sinon

```
soit a = (r, g, d) dans
  si comp_{kv}(k, r) < 0 alors
     chercher(g, k, comp_{kv})
  sinon
     si comp_{kv}(k, r) = 0 alors
       a
    sinon
        chercher(d, k, comp_{kv})
```
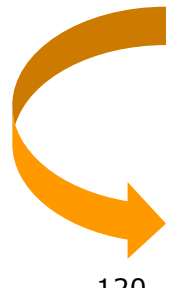

# *chercher* (2)

- Si la recherche a réussi, la fonction *chercher* retourne le sous-arbre dont la racine a pour clé la clé recherchée.
- Si cette clé n'est pas unique, il faudra relancer la recherche dans le sous-arbre gauche de ce sous-arbre
- **□** Si la recherche a échoué, la fonction *chercher* retourne un arbre vide.

# *chercher* (3)

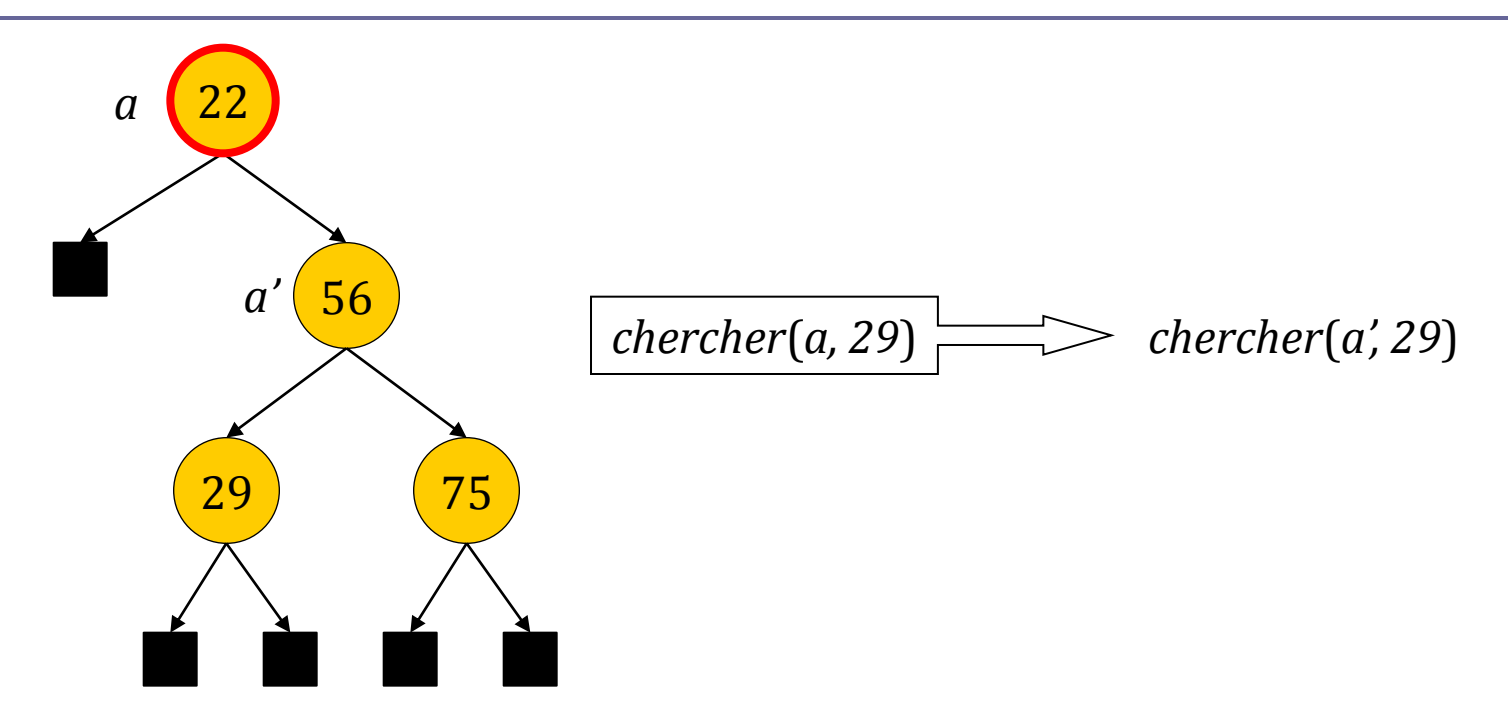

# *chercher* (4)

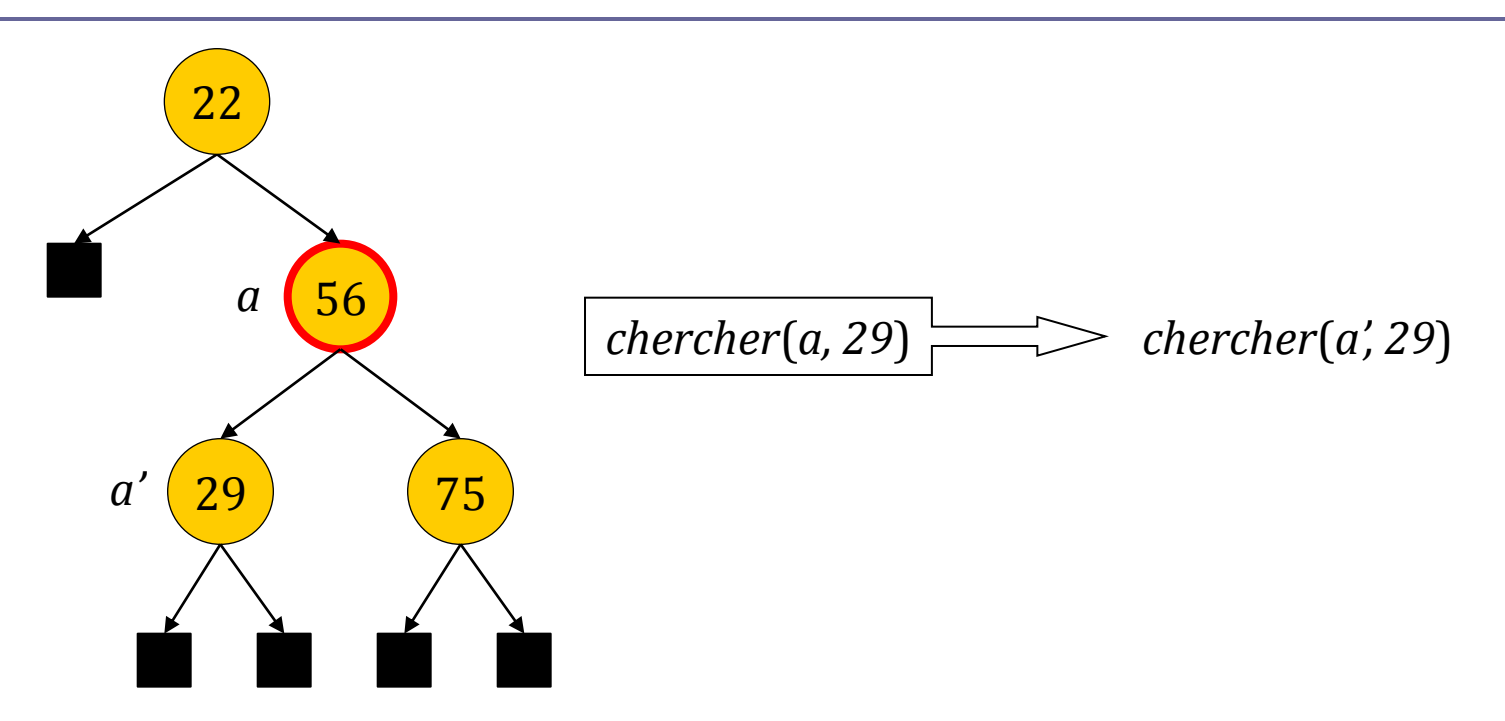

# *chercher* (5)

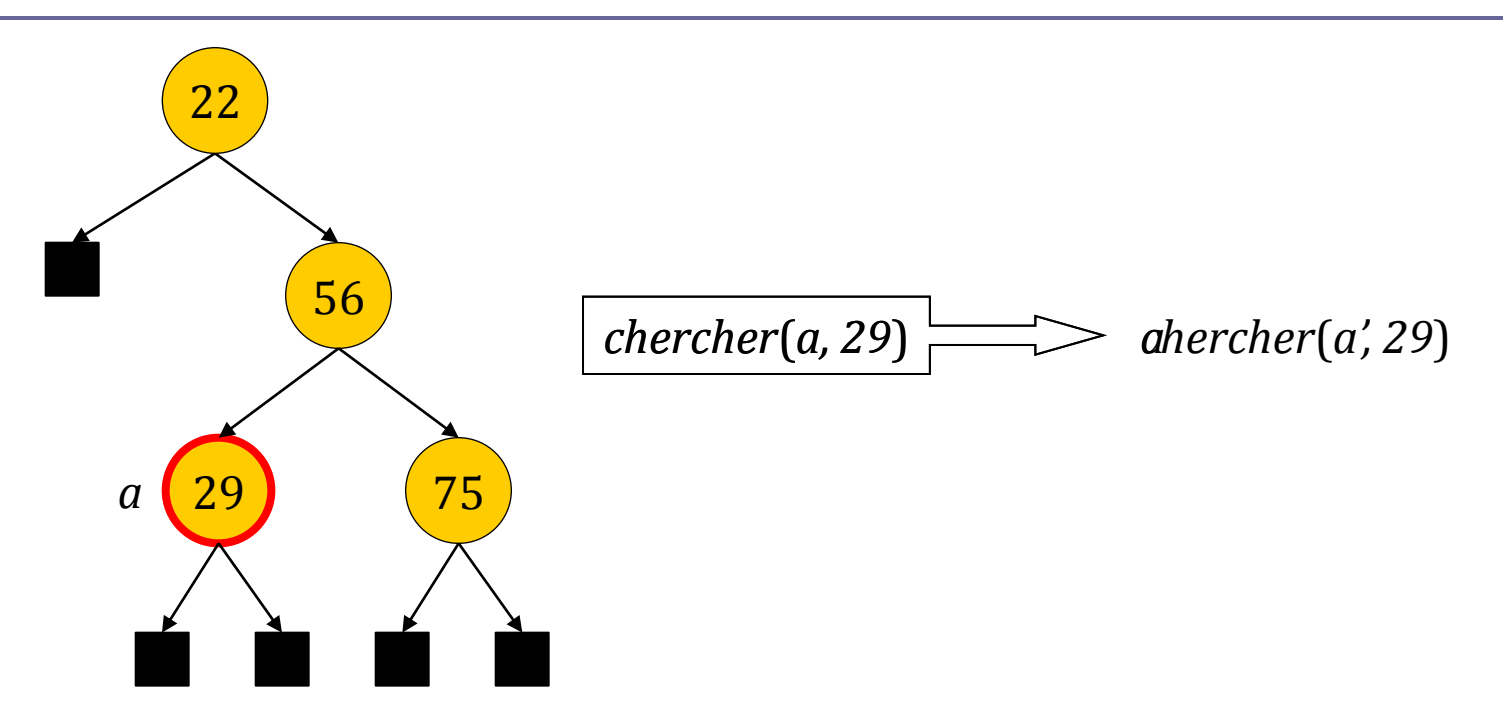

# *chercher* (6)

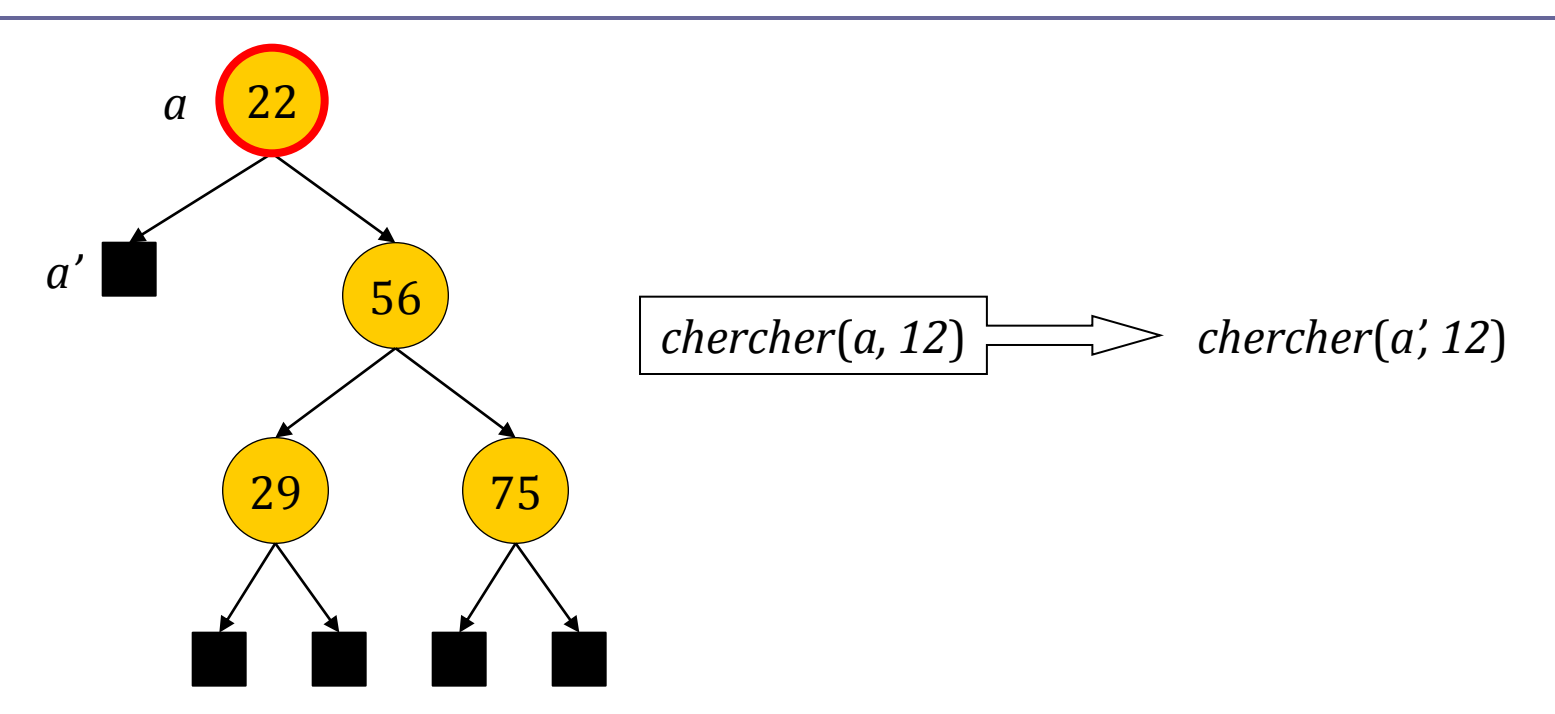

# *chercher* (7)

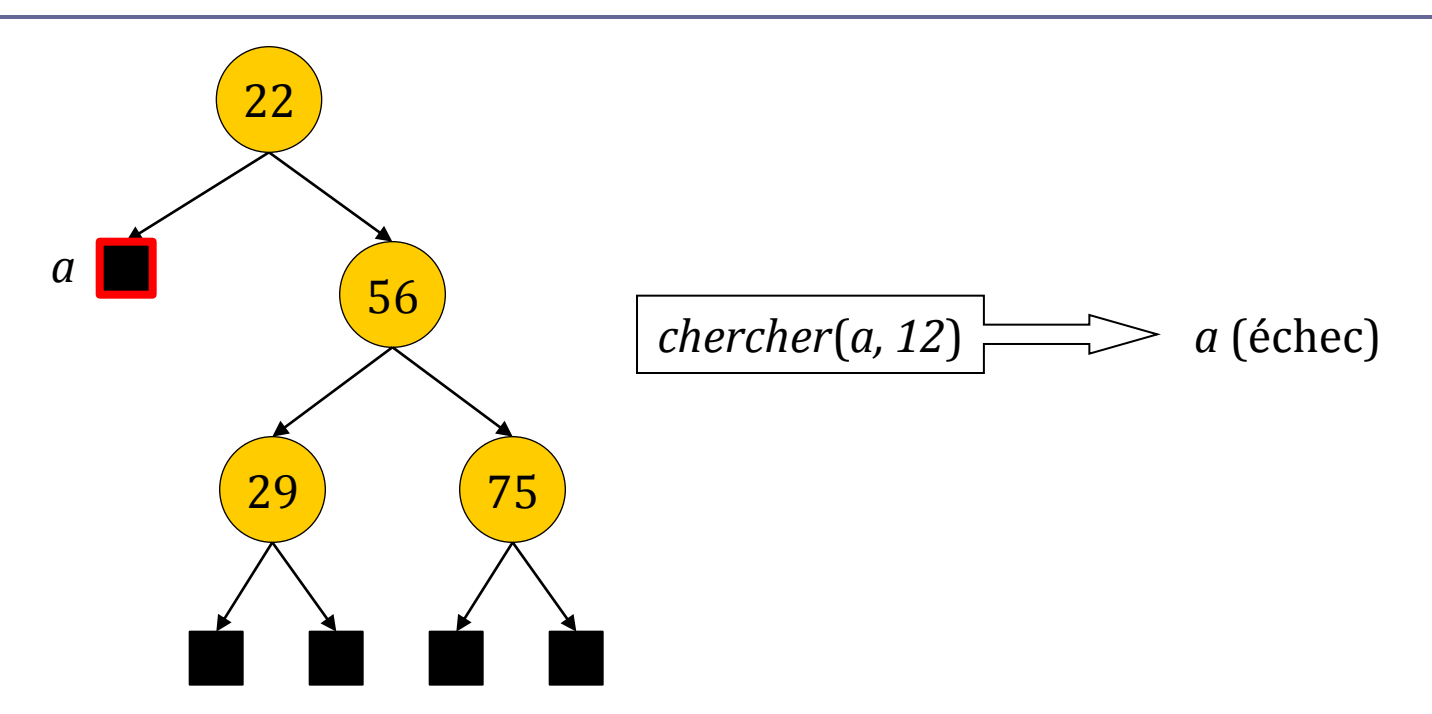

# Coût d'une recherche

- Le coût d'une recherche peut-être mesuré en nombre de nœuds parcourus.
- La recherche d'une valeur se fait le long d'une seule branche.
- Le coût maximum est donc égal à *h* + 1, si *h* est la hauteur de l'arbre.
- Si un arbre contient *n* nœuds :
	- sa hauteur maximum est égale *n* − 1 lorsque l'arbre n'a qu'une seule branche.
	- sa hauteur minimum est égale à log<sub>2</sub>(n + 1) -1 lorsque l'arbre est équilibré (toutes les branches ont la même longueur).
- **L** Le coût de recherche est donc compris entre *n* et  $log_2(n + 1)$ . En moyenne, il est logarithmique  $(\mathcal{O}(\log n))$ .

# Représentation d'un arbre binaire en C

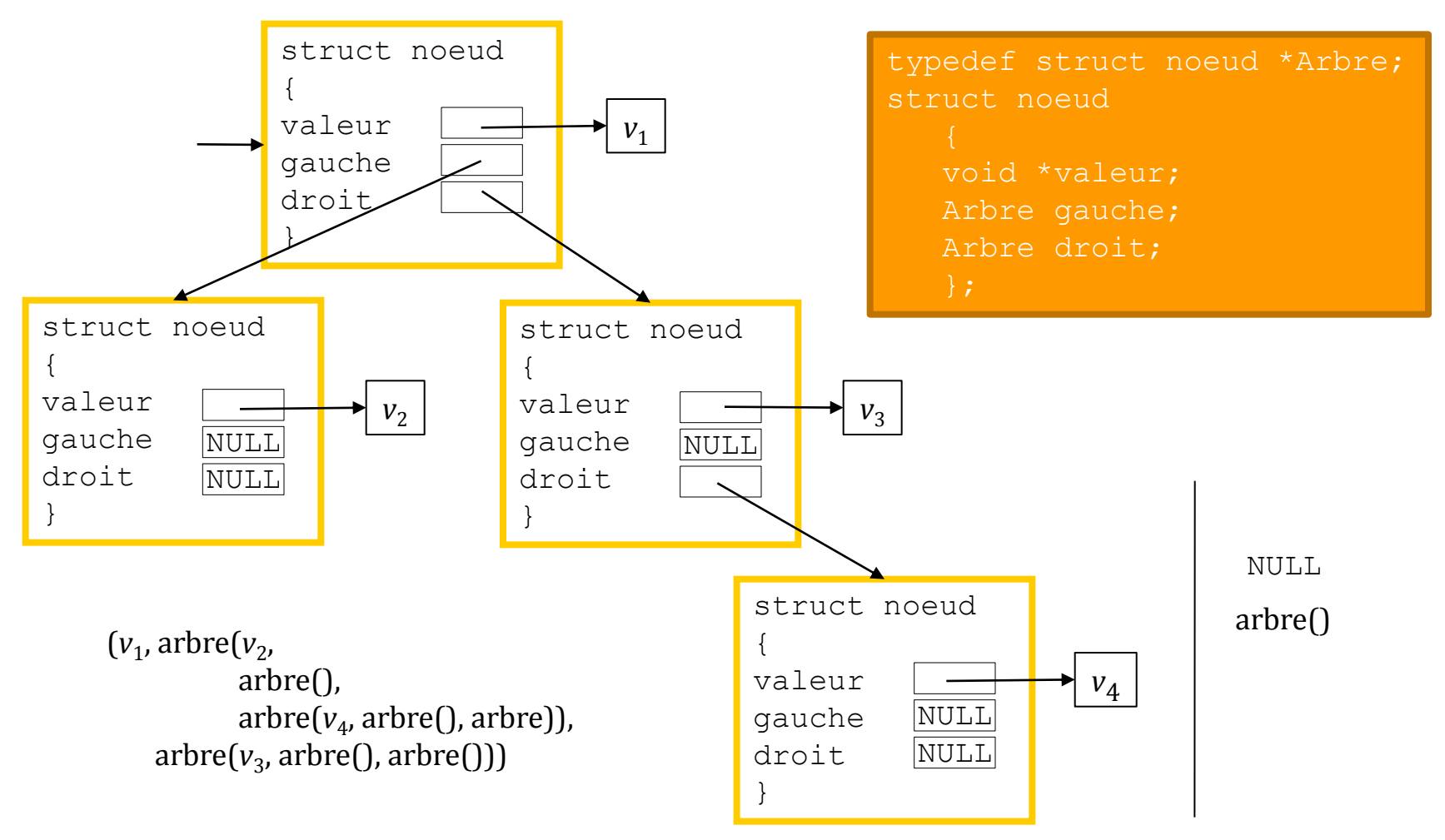

### Interface

- **□** La déclaration du type Arbre ainsi que les déclarations des fonctions de l'interface sont enregistrés dans le fichier TD-arbre-binaire.h.
- $\Box$  Les définitions des fonctions de l'interface sont enregistrées dans le fichier TD-arbre-binaire.c.

### Fichier TD-arbre-binaire.h (1)

#ifndef TD\_ARBRE\_BINAIRE #define TD\_ARBRE\_BINAIRE

#include <stdlib.h>

- #include <stddef.h>
- #include "erreur.h"

```
typedef struct noeud *Arbre;
struct noeud
   {
   void *valeur;
   Arbre gauche;
   Arbre droit;
   };
```
### Fichier TD-arbre-binaire.h (2)

```
Arbre cons arbre vide(void);
Arbre cons arbre(void *v, Arbre q, Arbre d);
void *racine(Arbre a);
Arbre gauche(Arbre a);
Arbre droit(Arbre a);
int arbre vide(Arbre a);
```
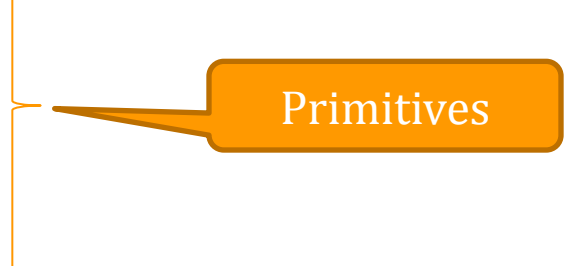

```
int feuille(Arbre a);
int hauteur arbre(Arbre a);
Arbre cons arbre recherche(Arbre a, void *v, int (*comp)(const
  void *, const void *));
Arbre chercher(Arbre a, void *cle, int (*comp) (const void *,
  const void *));
```
#endif

### Construire un arbre binaire vide

```
Arbre cons_arbre_vide(void)
   {
   return NULL;
   }
```
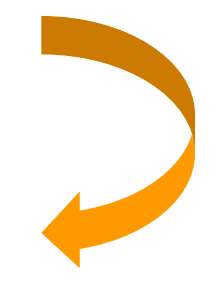

### Construire un arbre binaire de racine r, de sousarbre gauche g et de sous-arbre droit d

```
Arbre cons arbre(void *v, Arbre g, Arbre d)
   {
   Arbre a;
   a = (Arbre) malloc(sizeof(struct noeud));
   if (a == NULL)
      erreur("cons arbre");
   a->valeur = v;
   a ->gauche = q;
   a \rightarrow droit = d;
   return a;
   }
```
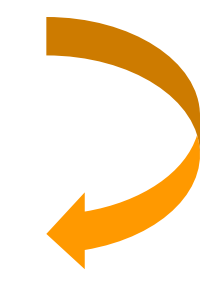

### L'arbre binaire a est-il vide ?

```
int arbre_vide(Arbre a)
   {
   return a == NULL;
   }
```
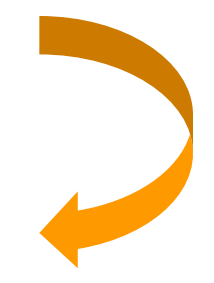

### Racine d'un arbre binaire a

```
void *racine(Arbre a)
   {
   if (arbre_vide(a))
      erreur("racine");
   return a->valeur;
   }
```
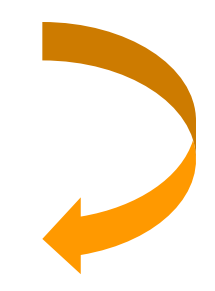

# Sous-arbre gauche de la racine d'un arbre binaire a

```
Arbre gauche(Arbre a)
   {
   if (arbre_vide(a))
      erreur("gauche");
   return a->gauche;
   }
```
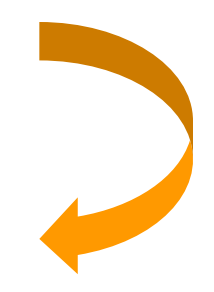

# Sous-arbre droit de la racine d'un arbre binaire a

```
Arbre droit(Arbre a)
   {
   if (arbre_vide(a))
      erreur("droit");
   return a->droit;
   }
```
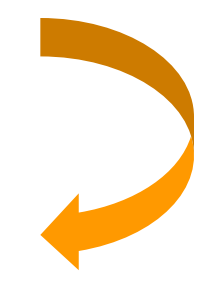

# La racine de l'arbre binaire a est-elle une feuille ?

```
int feuille(Arbre a)
   {
   if (arbre_vide(a))
      erreur("feuille"); 
   return arbre vide(gauche(a)) && arbre vide(droit(a));
   }
```
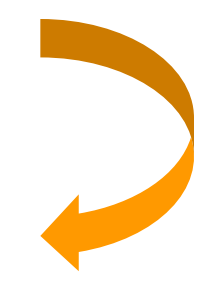

### Hauteur de l'arbre binaire a

```
int hauteur arbre(Arbre a)
   {
   int hg, hd;
   if (arbre_vide(a) || feuille(a))
      return 0;
   hg = hauteur arbre(gauche(a));
   hd = hauteur arbre(droit(a));
   if (hq > hd)return 1 + hg;
   else
      return 1 + hd;
   }
```
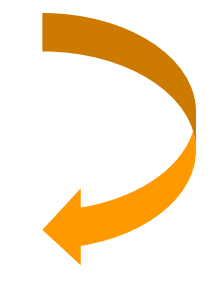

Construire un arbre binaire de recherche par insertion d'une valeur v dans un arbre binaire de recherche a en utilisant la fonction comp de comparaison de deux valeurs

```
Arbre cons arbre recherche(Arbre a, void *v,
  int (*comp)(const void *, const void *))
   \{void *r;
  Arbre g, d;
  if (arbre_vide(a))
     return cons arbre(v, NULL, NULL);
  r = racine(a);
  q = qauche(a);
  d = \text{droit}(a);
  if (\text{comp}(v, r) \leq 0)return cons arbre(r, cons arbre recherche(g, v, comp), d);
  else
     p));
   }
```
Chercher une valeur de clé cle dans un arbre binaire de recherche a en utilisant la fonction comp de comparaison d'une clé et d'une valeur

```
Arbre chercher(Arbre a, void *cle, 
   int (*compvv)(const void *, const void *))
   \{void *v;
   int c;
   if (arbre_vide(a))
      return a;
   c = comp(cle, racine(a));if (c < 0)return chercher(gauche(a), cle, comp);
   if (c == 0)return a;
   return chercher(droit(a), cle, comp);
   }
```
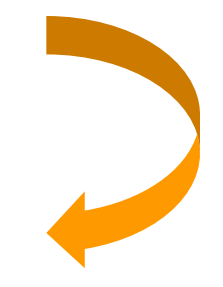

### Autres opérations

### **Parcours d'un arbre binaire**

- **préfixe**
- **n** infixe
- suffixe
- **en largeur**

### Parcours préfixe d'un arbre binaire a (racine – gauche – droit)

```
void parcours_prefixe(Arbre a)
   {
   if (!arbre_vide(a))
       {
       Traiter la valeur contenue dans la racine de l'arbre a
       parcours prefixe(gauche(a));
       parcours prefixe(droit(a));
       }
   }
```
### Parcours infixe d'un arbre binaire a (gauche – racine – droit)

```
void parcours_infixe(Arbre a)
   {
   if (!arbre_vide(a))
       {
      parcours infixe(gauche(a));
       Traiter la valeur contenue dans la racine de l'arbre a
       parcours infixe(droit(a));
       }
   }
```
## Parcours suffixe d'un arbre binaire a (gauche – droit - racine)

```
void parcours_suffixe(Arbre a)
{
if (!arbre_vide(a))
    {
   parcours suffixe(gauche(a));
   parcours_suffixe(droit(a));
    Traiter la valeur contenue dans la racine de l'arbre a
    }
}
```
## Parcours en largeur d'un arbre binaire a

```
void parcours_en_largeur(Arbre a)
{
File f;
Arbre g, d;
if (!arbre_vide(a))
    {
   f = creer file();
   entrer(f, a);
   do
       {
       a = arbre(sortir(f));Traiter la valeur contenue dans la racine de l'arbre a
       q = qauche(a);
       d = \text{droit}(a);
       if (!arbre_vide(g))
          entrer(f, g);
       if (!arbre_vide(d))
          entrer(f, d);
       }
   while (!file vide(f));
    }
}
```